# Programmazione C

# Sommario

- C vs. Java
- Tipi di dati
- Preprocessore C
- Istruzioni
	- Strutture di controllo (condizioni e cicli)
	- I/O
- Sottoprogrammi
- Utilizzo di File
- Strutture dati aggregate
- Altre caratteristiche

# C vs. Java

- Java: linguaggio ad oggetti
- C: linguaggio procedurale
	- No classi, no oggetti, no costruttori, …
	- Separazione tra dati e codice
- Diverso flusso di esecuzione
- Sintassi simile
	- Stesse istruzioni
		- Assegnamenti
		- Controllo del flusso
	- Diverse istruzioni di I/O

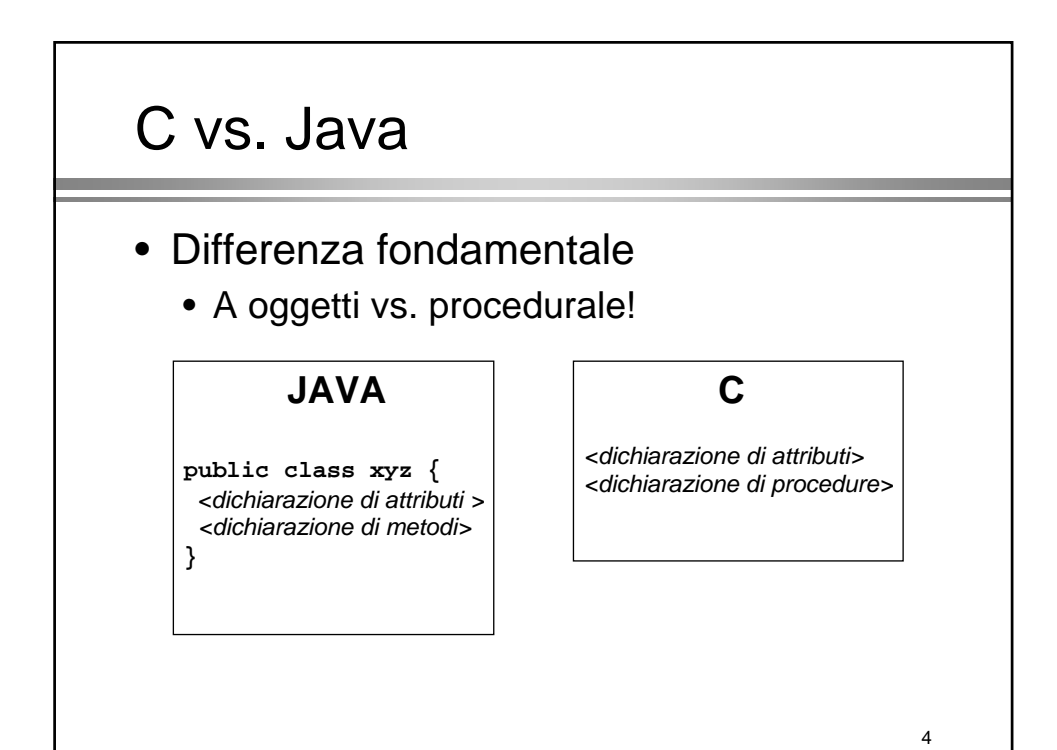

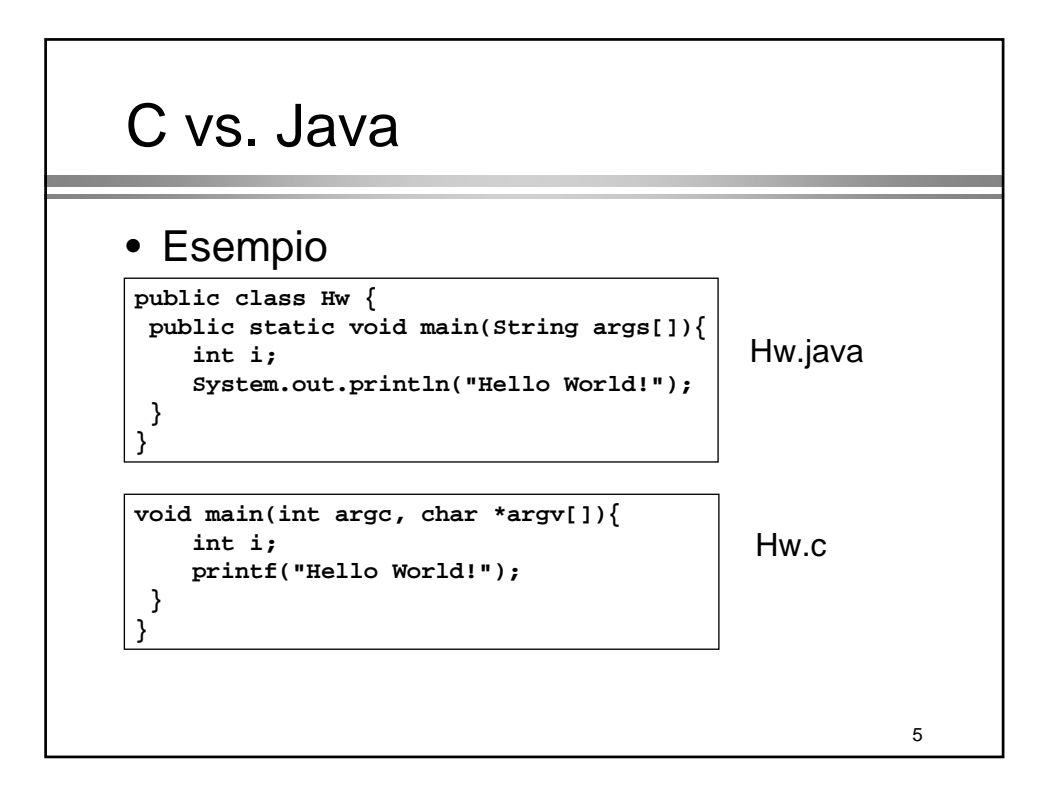

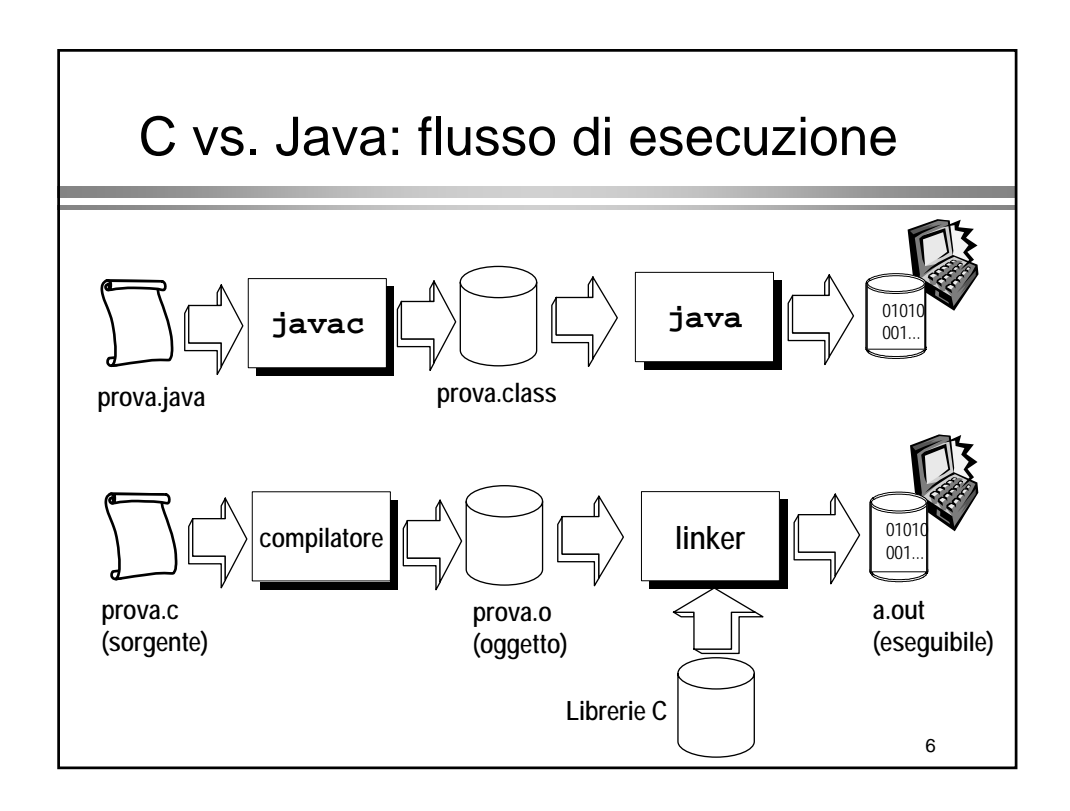

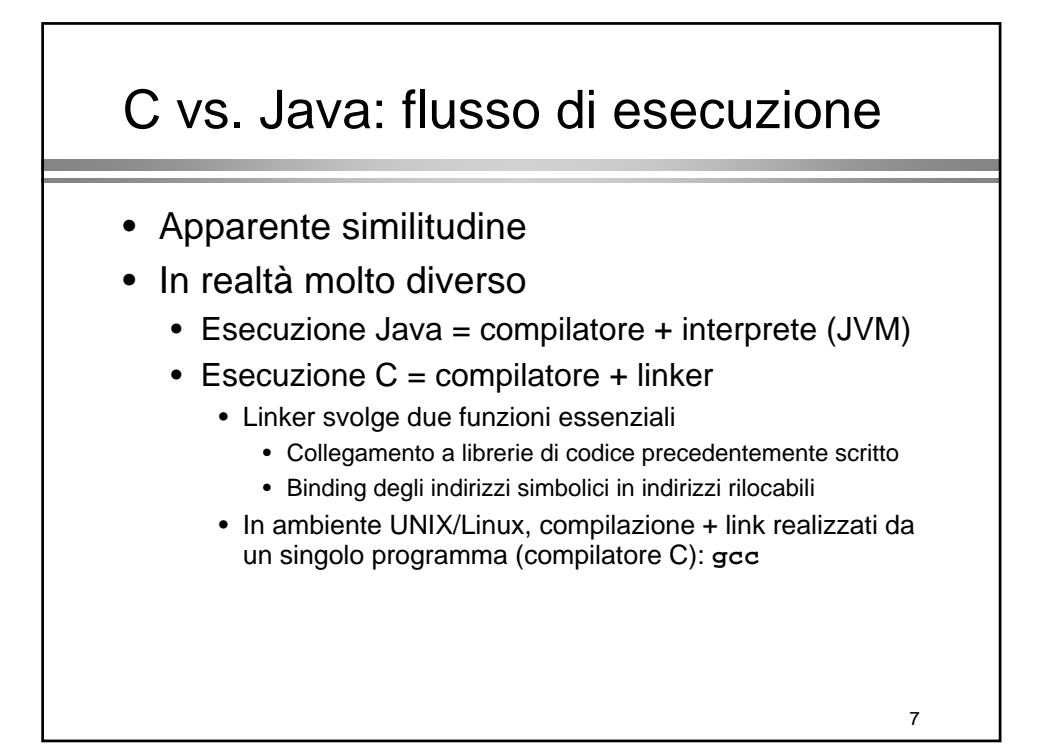

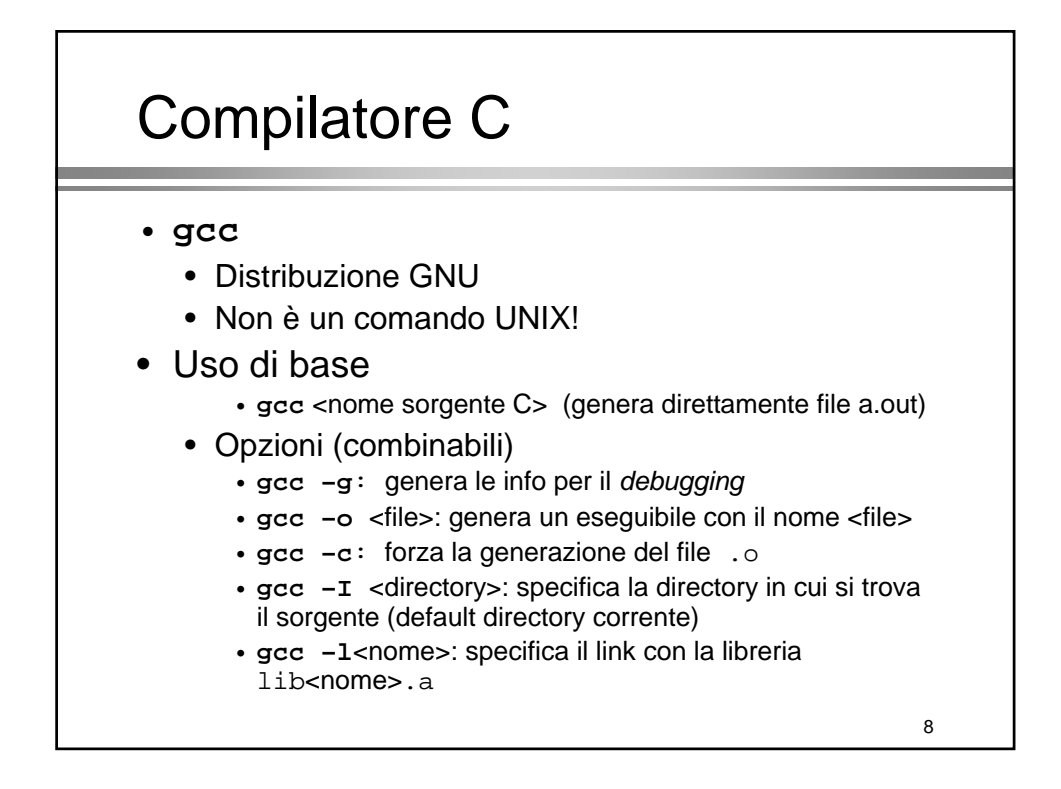

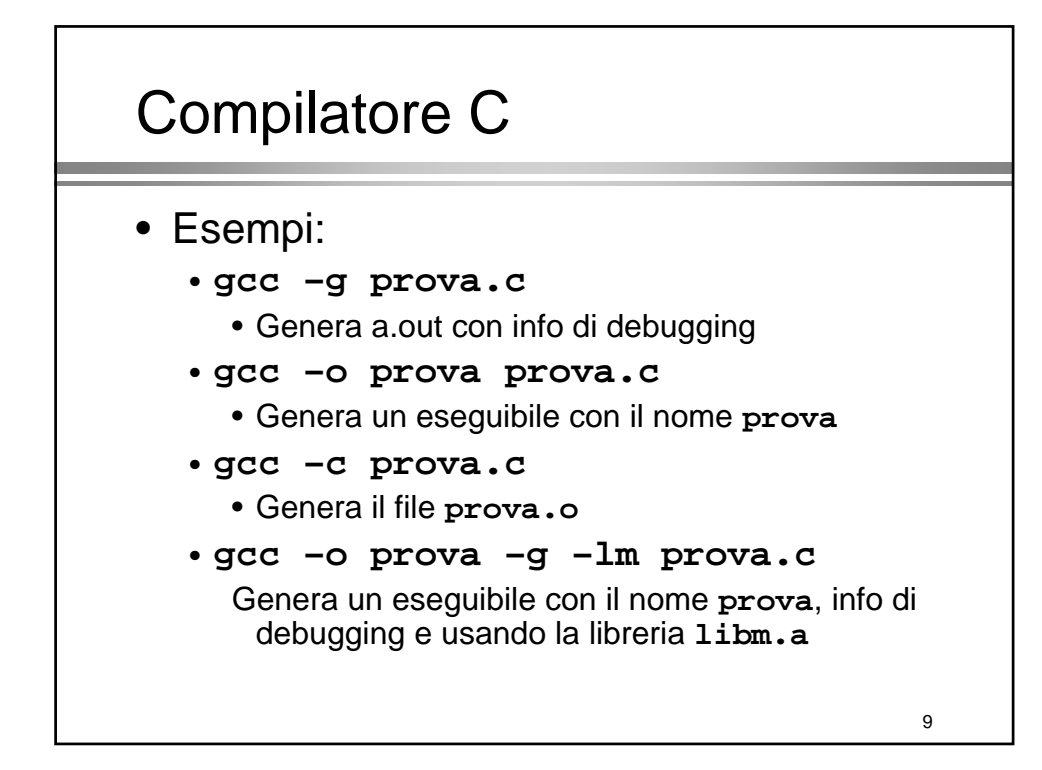

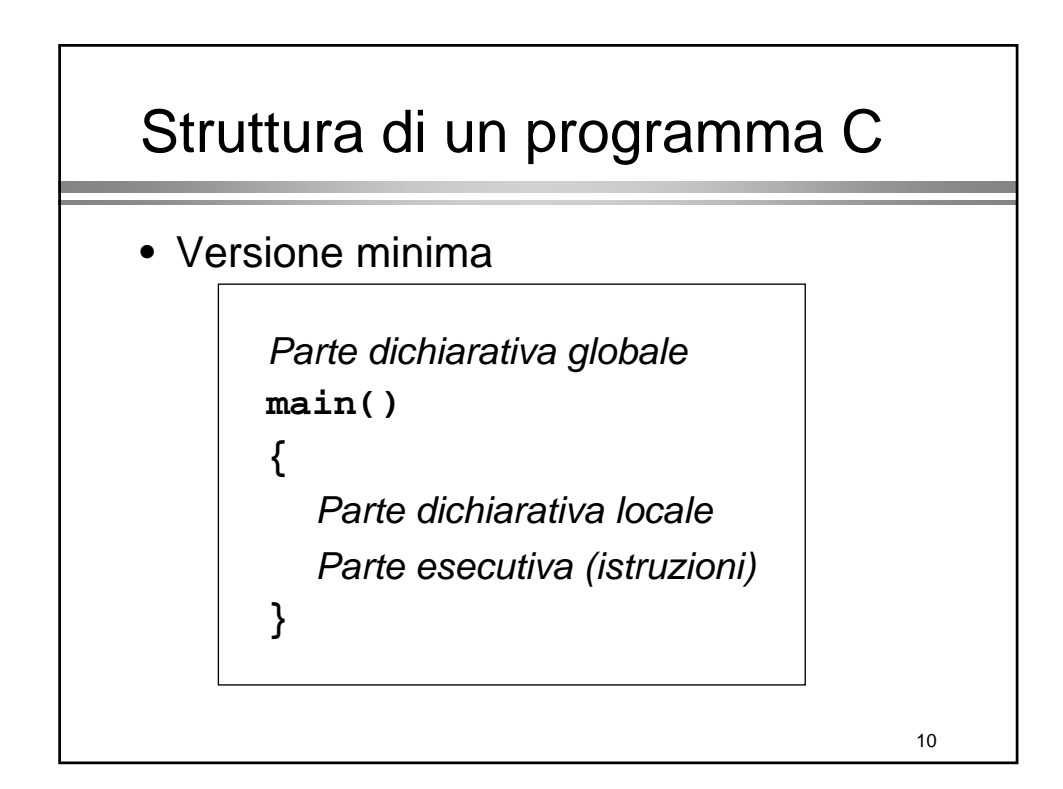

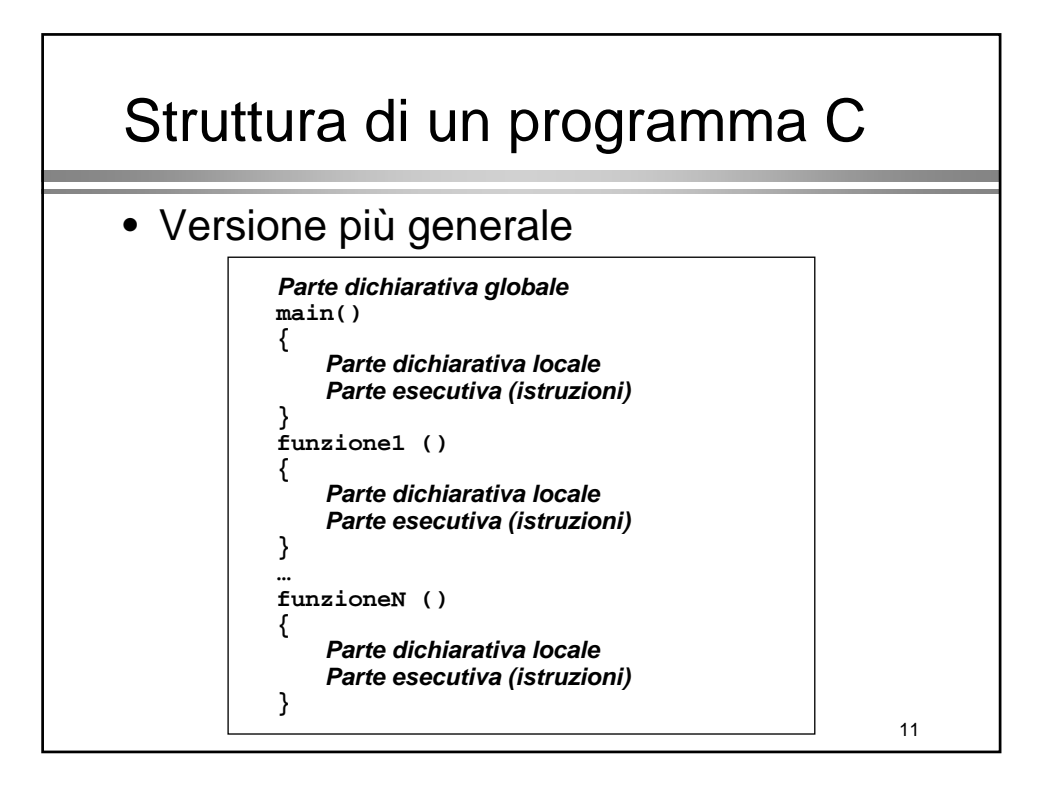

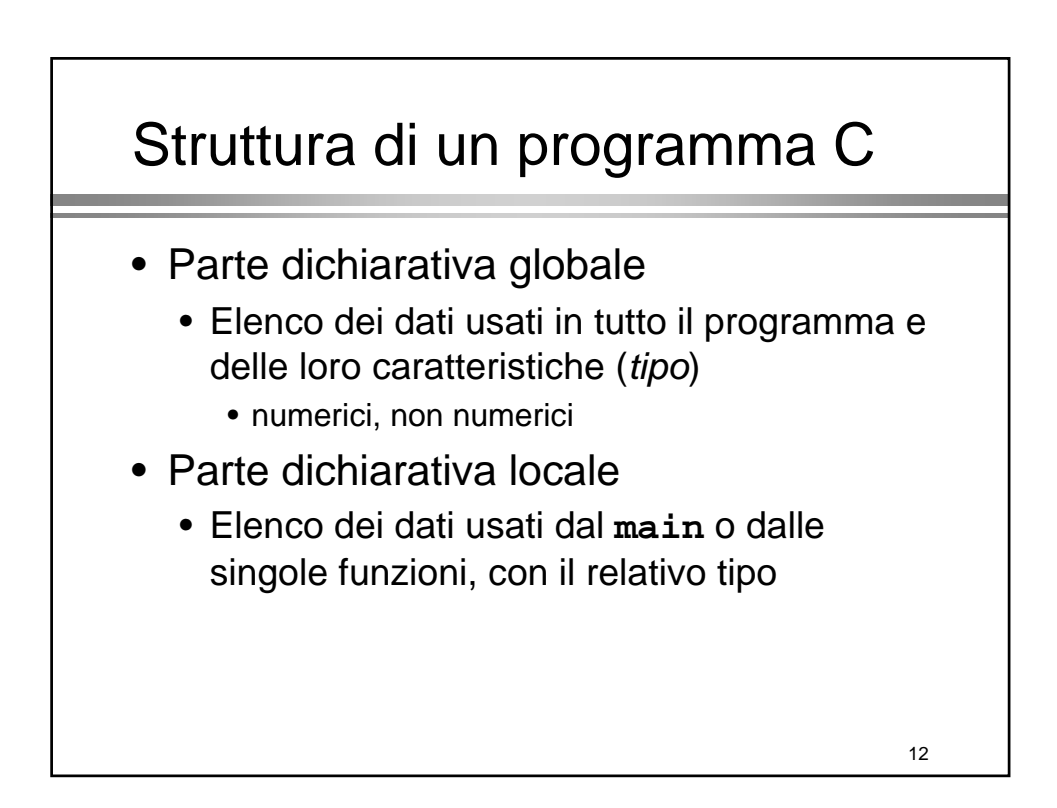

# Il preprocessore C

#### Il preprocessore

- La prima fase della compilazione (trasparente all'utente) consiste nell'invocazione del *preprocessore*
- Un programma C contiene specifiche direttive per il preprocessore
	- Inclusioni di file di definizioni (*header* file)
	- Definizioni di costanti
	- Altre direttive
- Individuate dal simbolo **'#'**

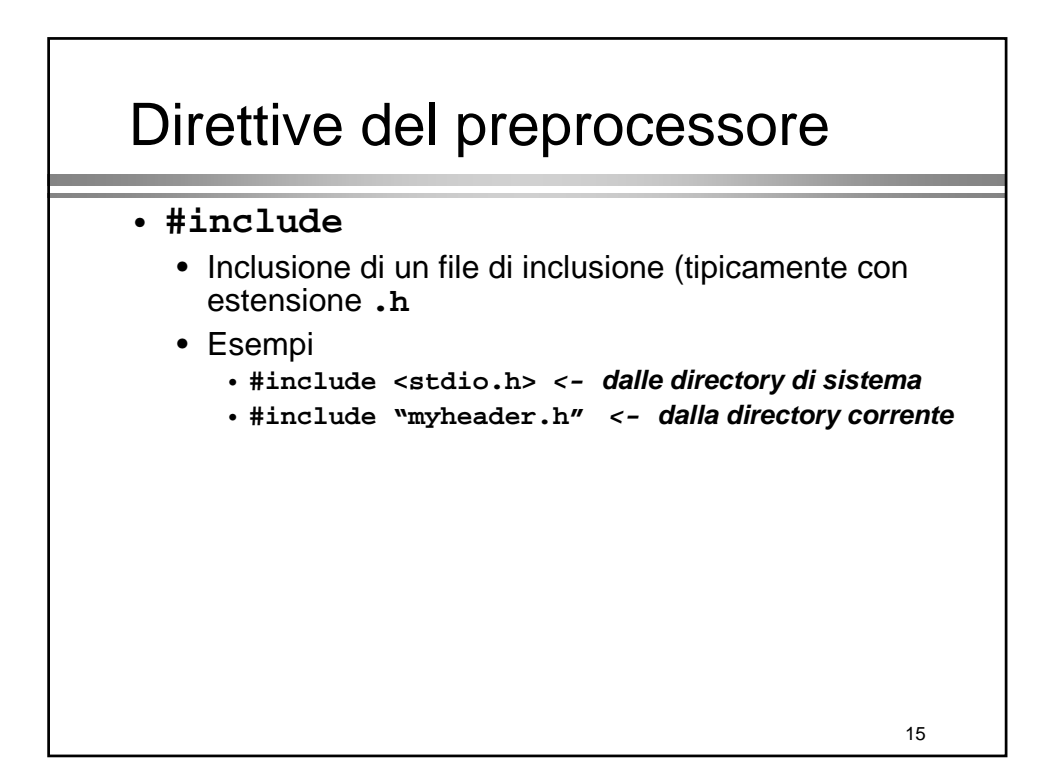

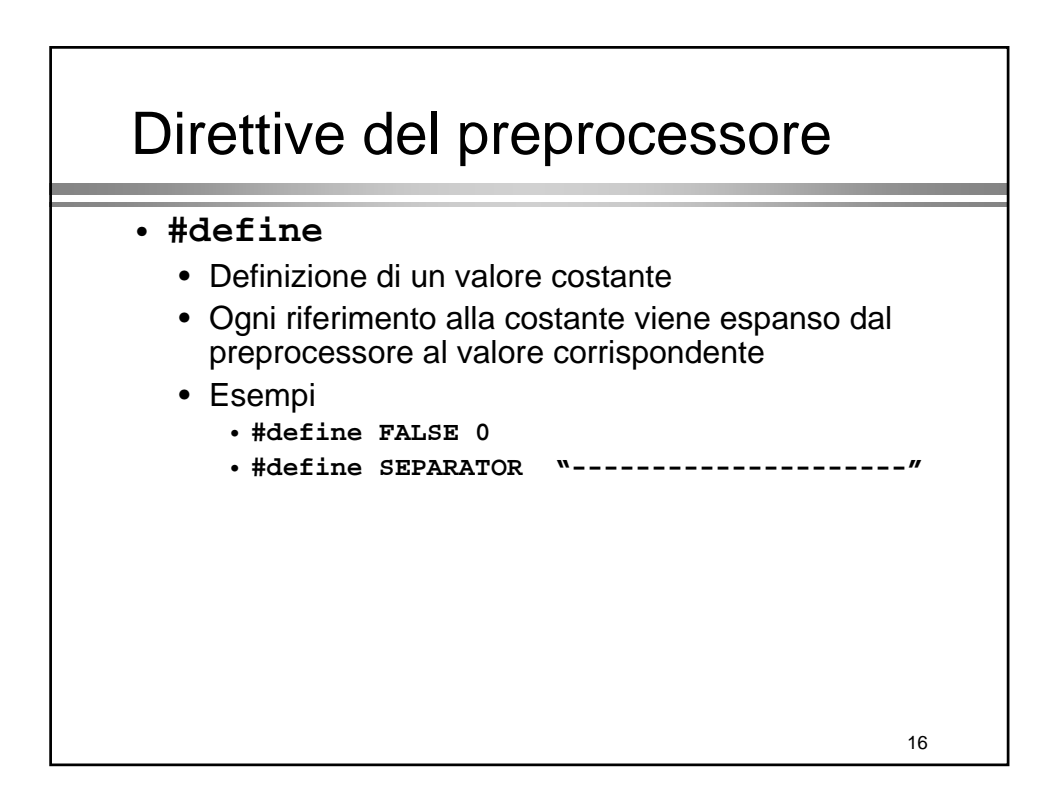

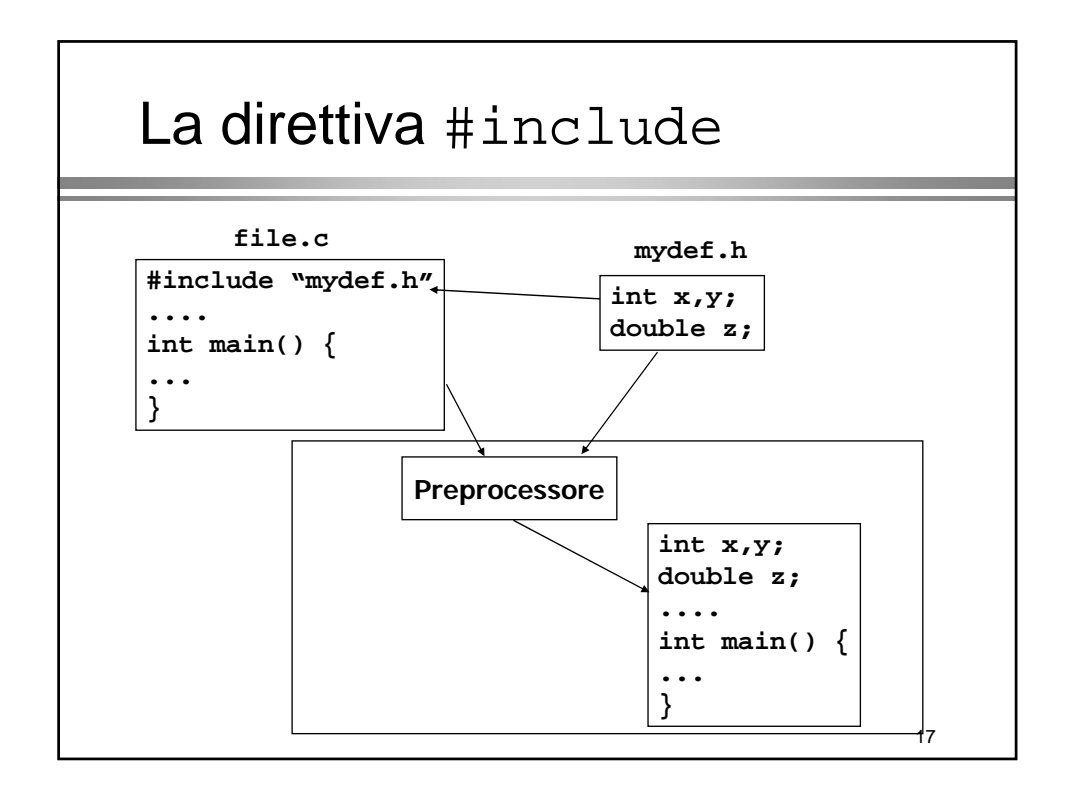

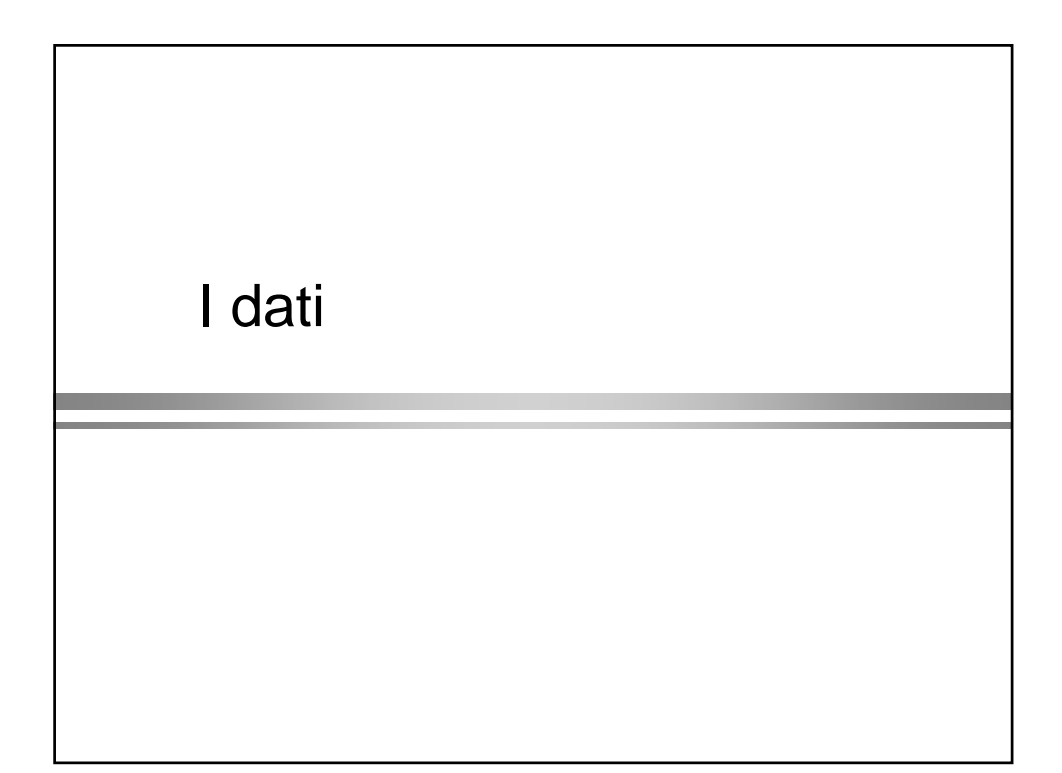

# Definizione di dati

- Tutti i dati devono essere definiti prima di essere usati
- Definizione di un dato
	- riserva spazio in memoria
	- assegna un nome
- Richiede l'indicazione di
	- tipo
	- modalità di accesso (variabili/costanti)
	- nome (identificatore)

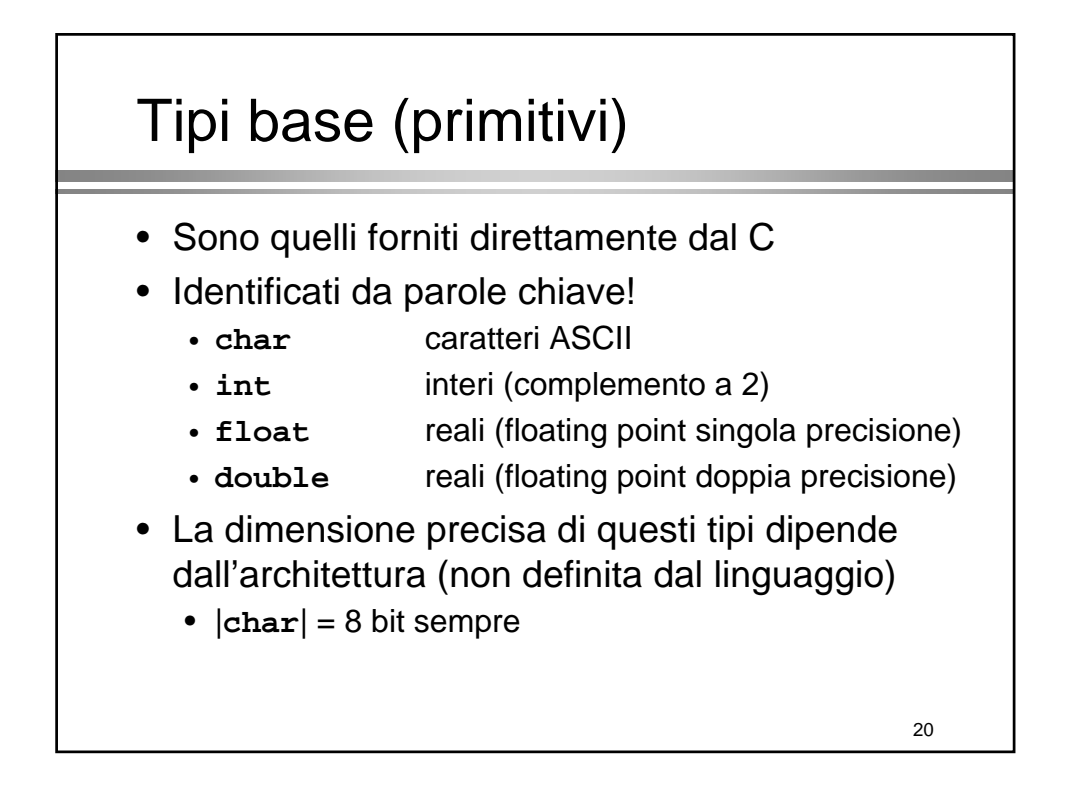

# Modificatori dei tipi base

- Sono previsti dei modificatori, identificati da parole chiave da premettere ai tipi base
- **signed**/**unsigned**
	- Applicabili ai tipi **char** e **int**
		- •**signed**: valore numerico con segno
		- •**unsigned**: valore numerico senza segno
- **short**/**long**
	- Applicabili al tipo **int**
	- Utilizzabili anche senza specificare **int**

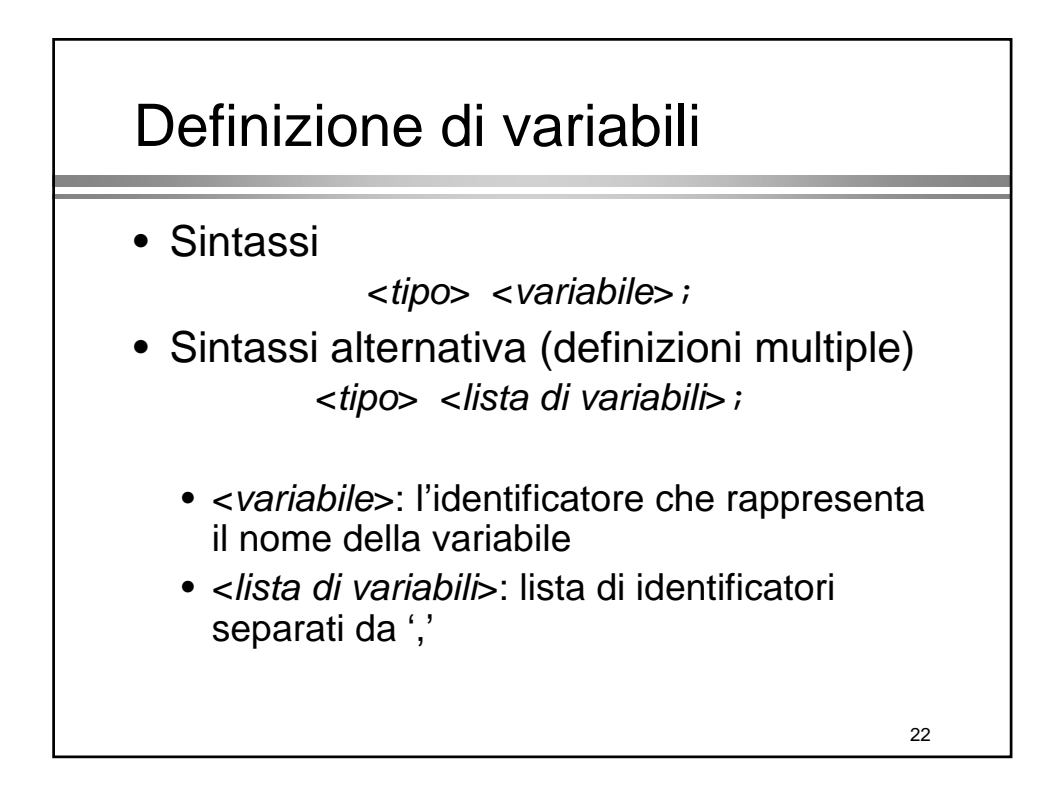

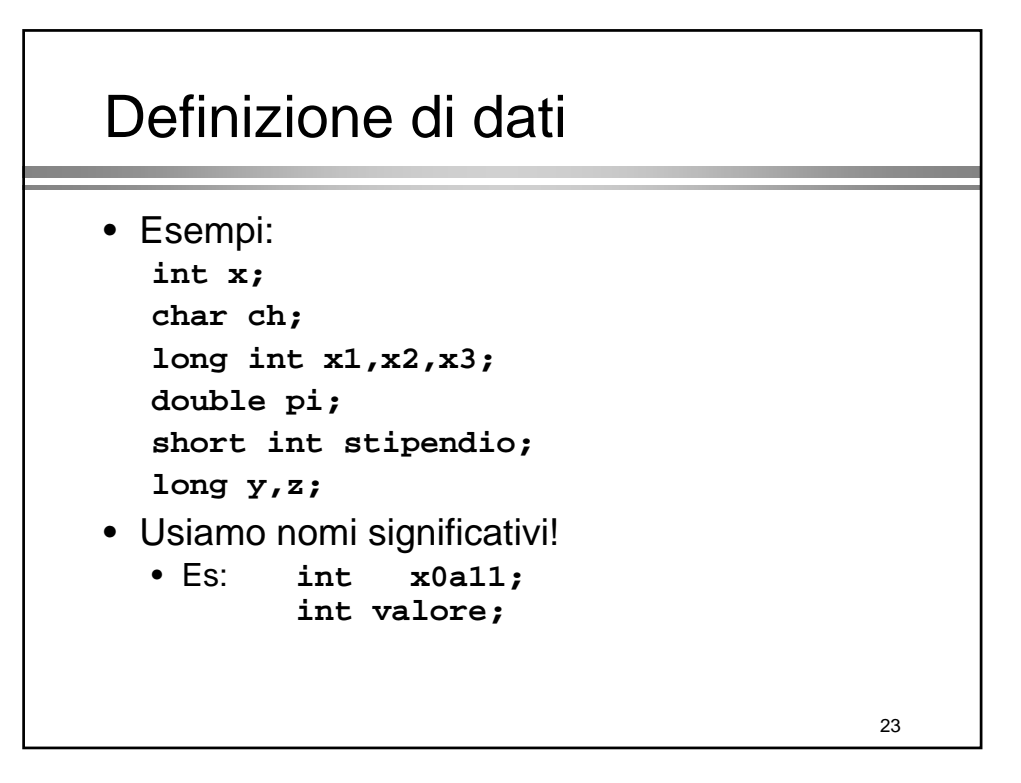

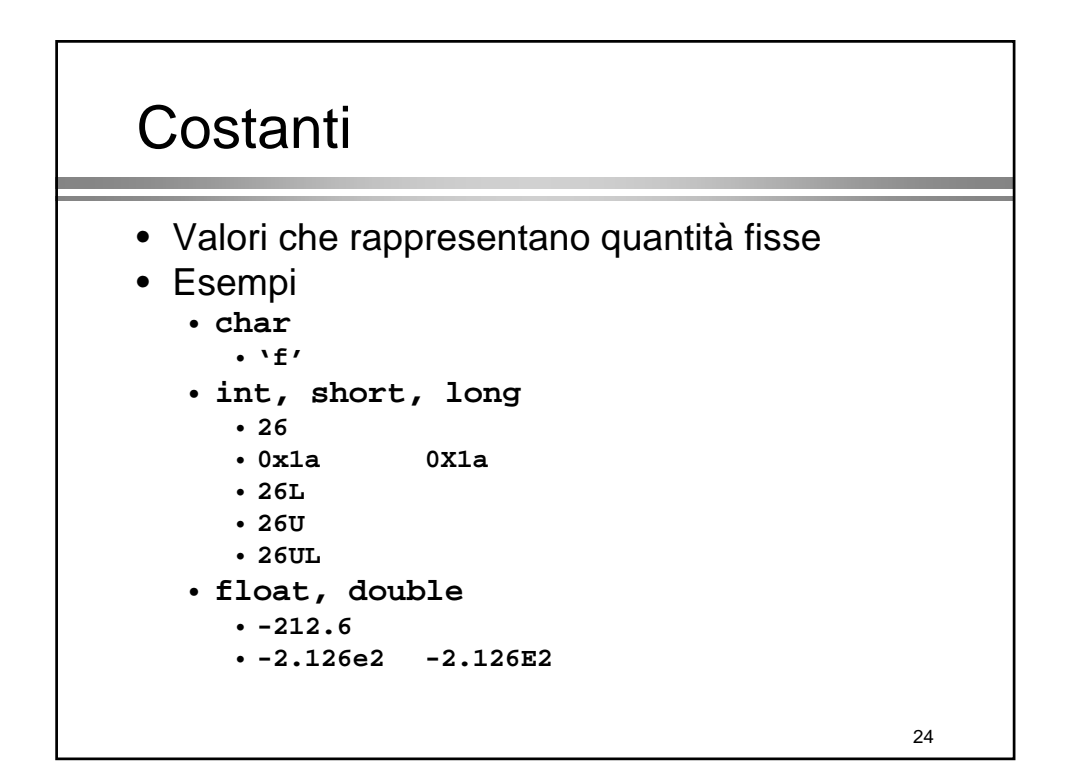

## Costanti speciali

- Caratteri ASCII non stampabili e/o "speciali"
- Ottenibili tramite "*sequenze di escape*" \<codice ASCII ottale su tre cifre>
- Esempi
	- **'\007'**
		- **'\013'**
- Caratteri "predefiniti"
	- **'\b' backspace**
	- **'\f' form feed (pagina nuova)**
	- **'\n' line feed (riga nuova)**
	- **'\t' tab (tabulazione)**

26 Definizione di costanti • Sintassi [**const**] <*tipo*> <*variabile*> [= <*valore*>] ; • Esempi • **const double pigreco = 3.14159;** • **const char separatore = '\$';** • **const float aliquota = 0.2;** • Convenzione • Identificatori delle constanti tipicamente in MAIUSCOLO • **const double PIGRECO = 3.14159**

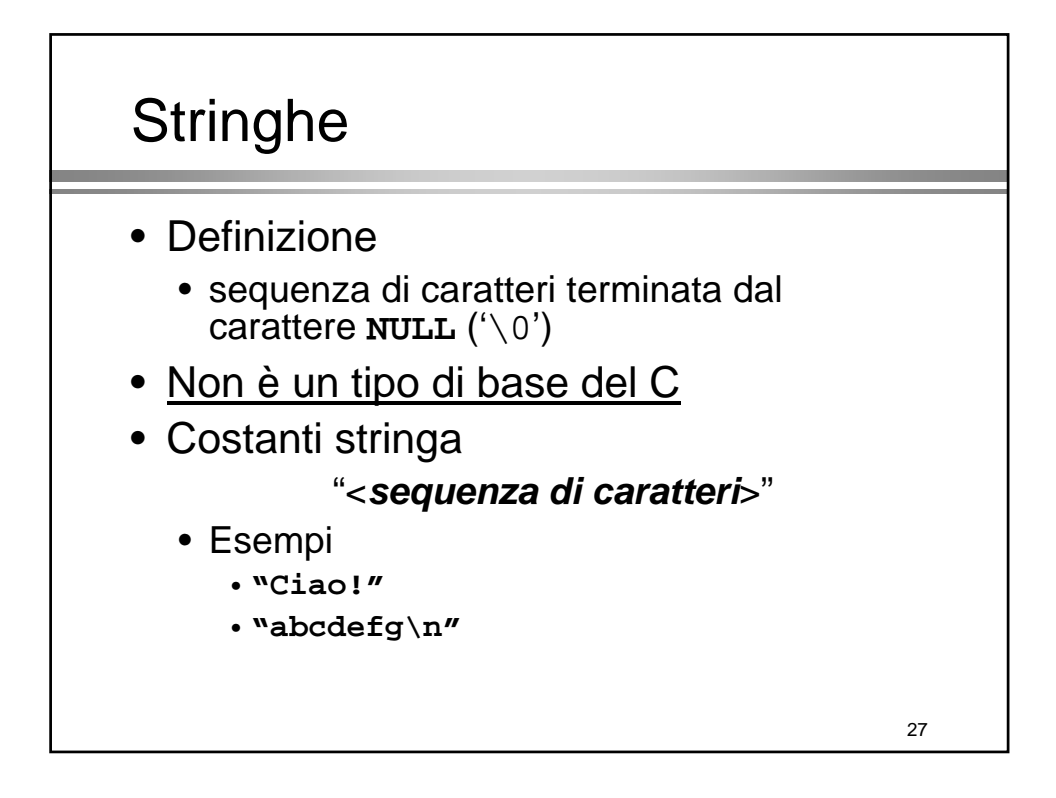

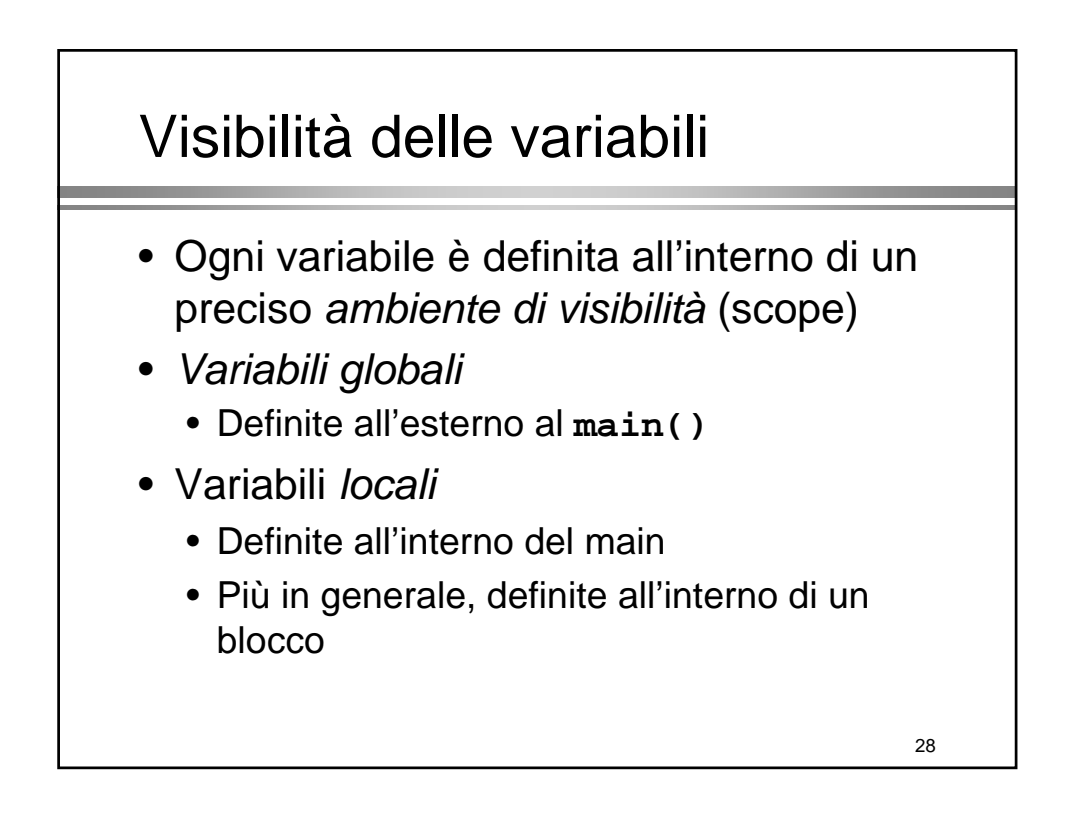

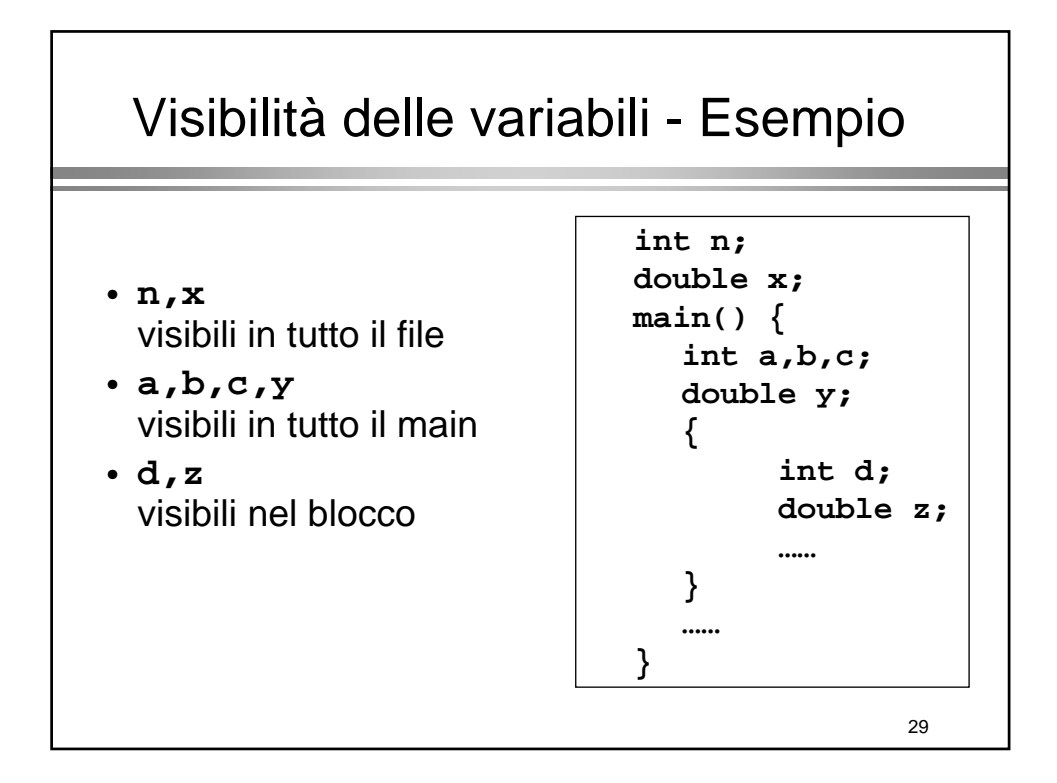

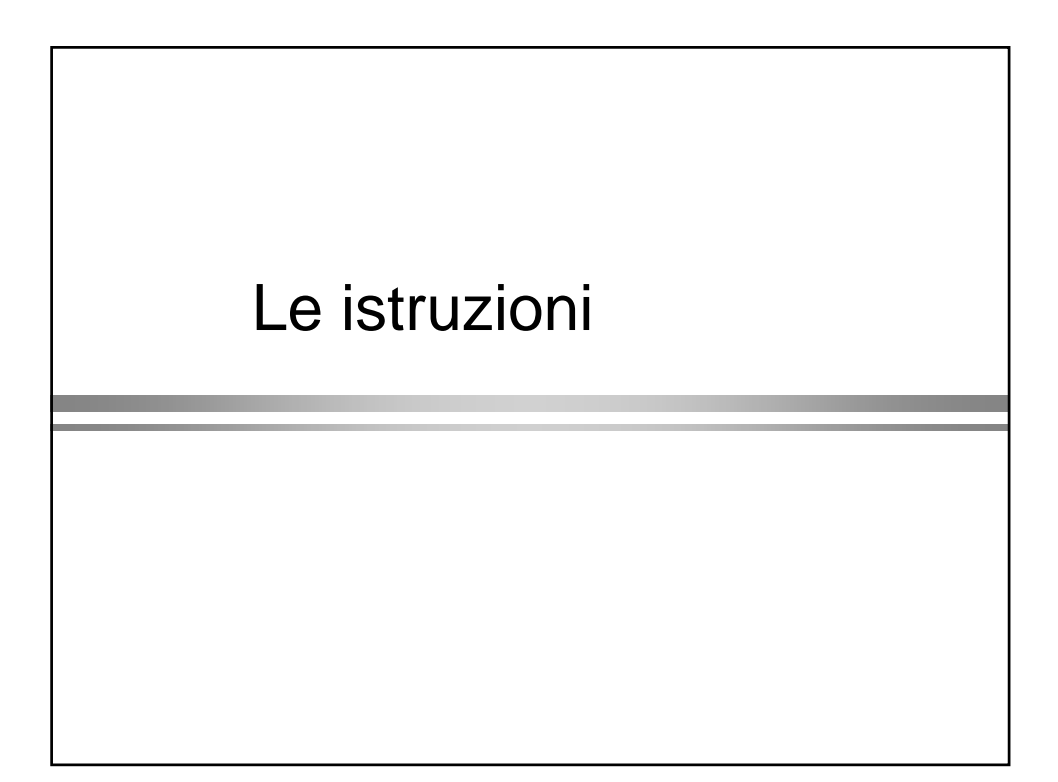

## Istruzioni

- Assegnamenti
	- Come in Java
- Operatori
	- Simili a quelli di Java (non tutti)
- Istruzioni di controllo del flusso
	- Come in Java
- Istruzioni di I/O
	- Diverse da Java!

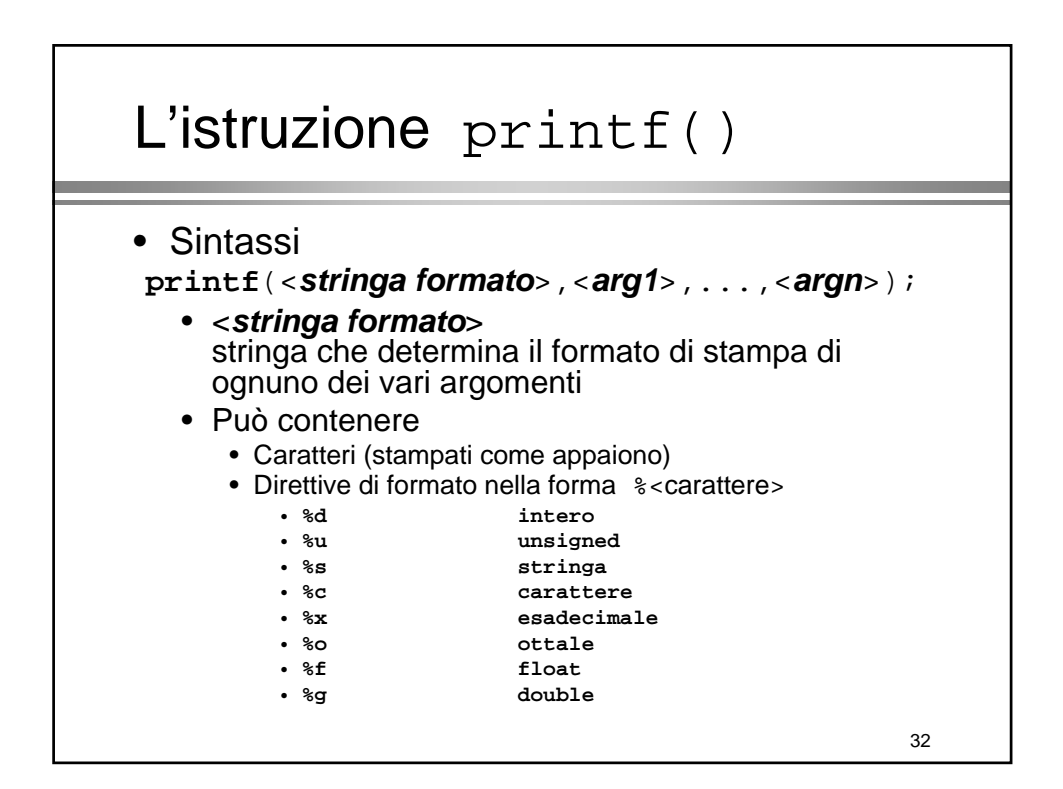

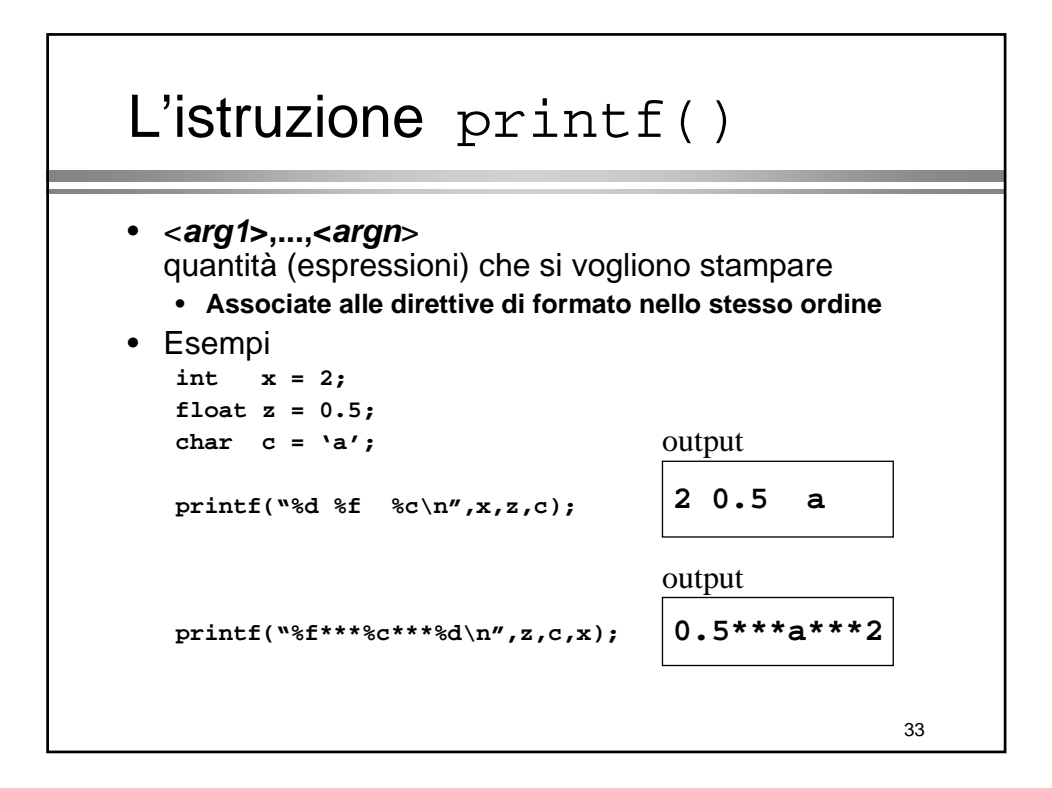

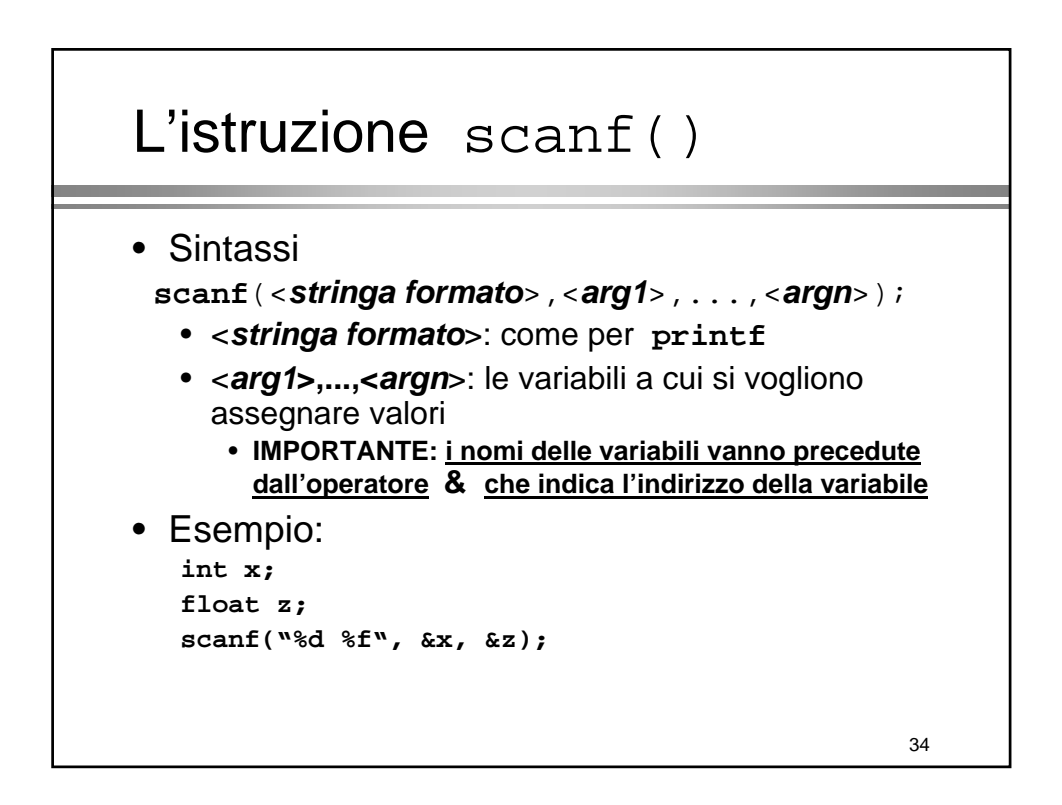

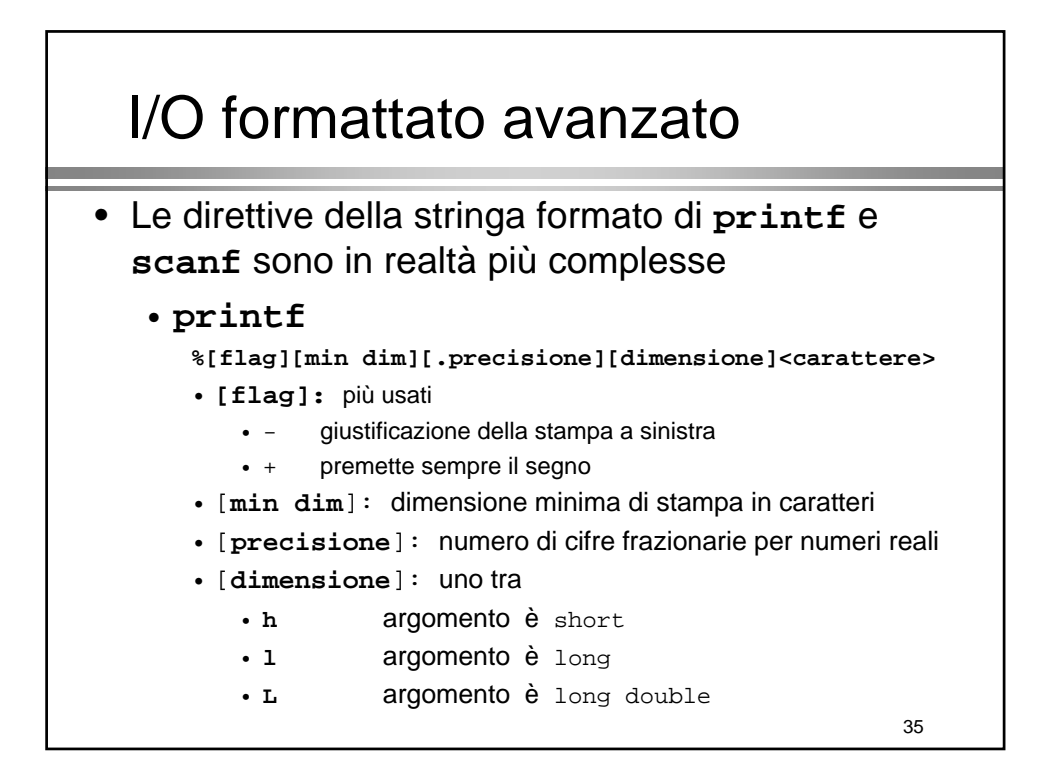

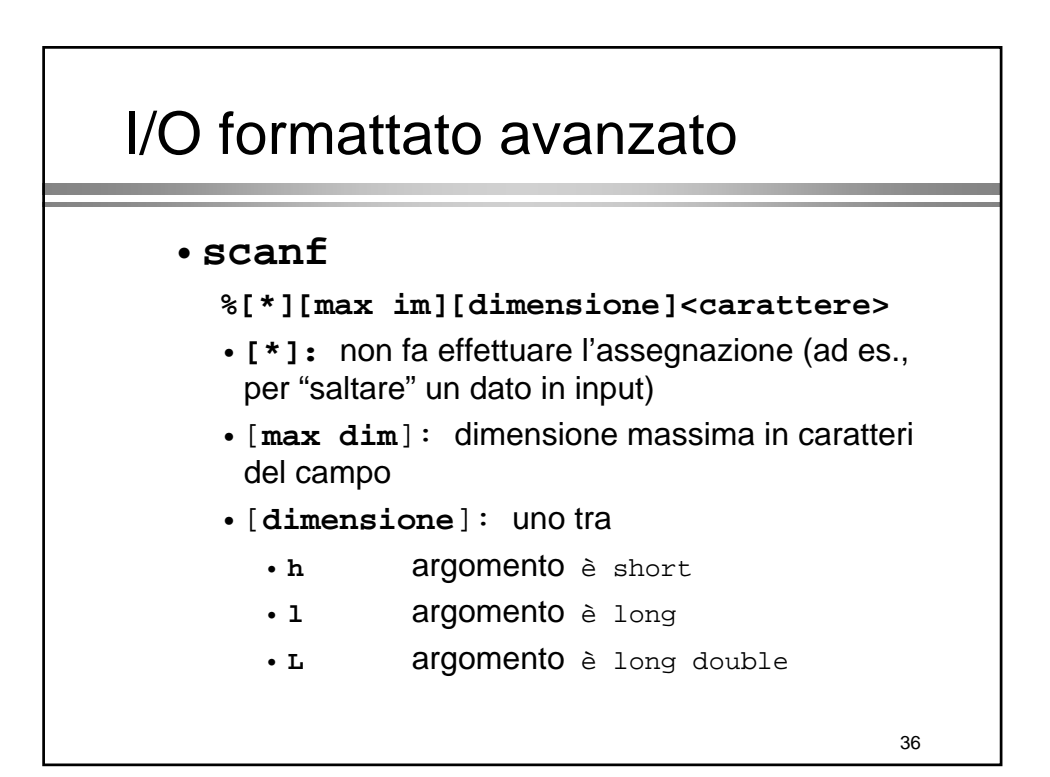

#### I/O a caratteri • Acquisizione/stampa di un carattere alla volta • Istruzioni • **getchar()** • Legge un carattere da tastiera • Il carattere viene fornito come "risultato" di **getchar** • (valore intero) • In caso di errore il risultato è la costante **EOF** (definita in **stdio.h** • **putchar**(*<carattere>*) • Stampa *<carattere>* su schermo

• *<carattere>:* un dato di tipo **char**

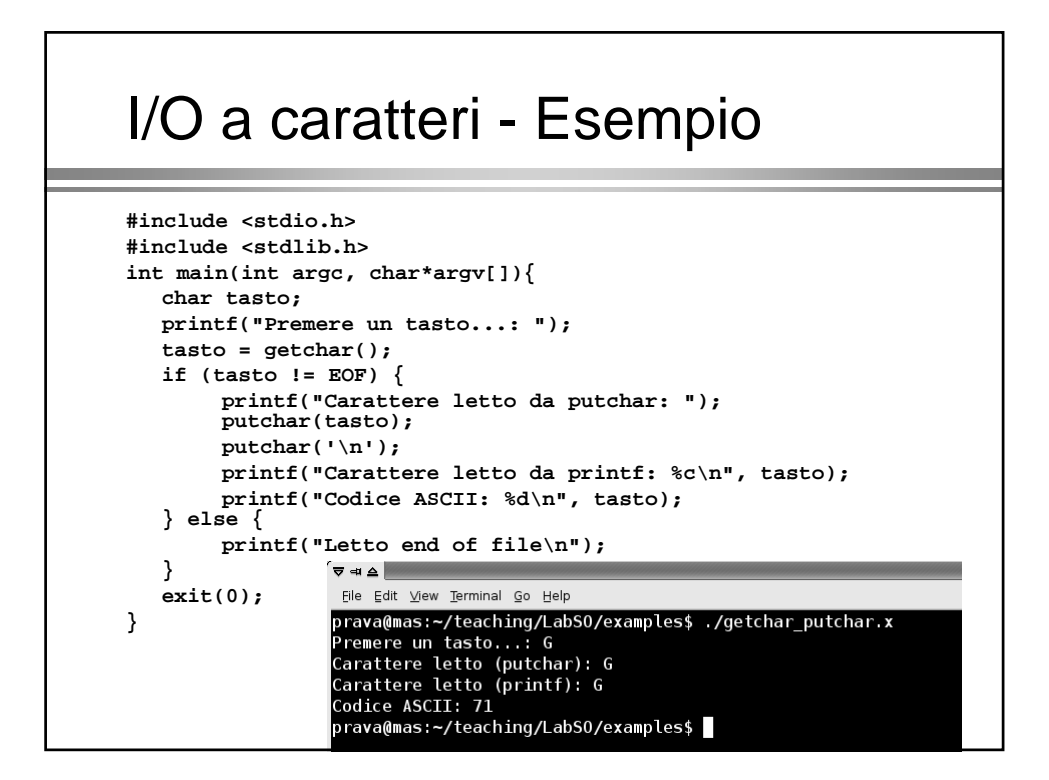

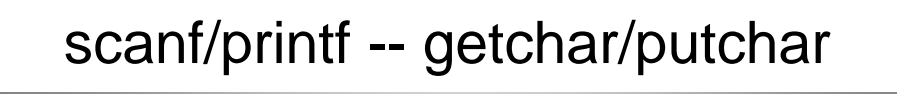

- **scanf** e **printf** sono "costruite" a partire da **getchar**/**putchar**
- **scanf**/**printf** utili quando è noto il formato (tipo) del dato che viene letto
	- Es.: serie di dati tabulati con formato fisso
- **getchar**/**putchar** utili quando non è noto

39

• Es.: un testo

40 I/O a righe • Acquisizione/stampa di una riga alla volta • Riga = serie di caratteri terminata da '\n' • Istruzioni: • **gets**(<*variabile stringa*>) • Legge una riga da tastiera (fino a ' $\ln$ ') • La riga viene fornita come stringa in <*variabile stringa*> senza il carattere '\n' • In caso di errore il risultato è la costante NULL (definita in stdio.h) • **puts**(*<stringa>*) • Stampa *<stringa>* su schermo • Aggiunge sempre '\n' in coda alla stringa

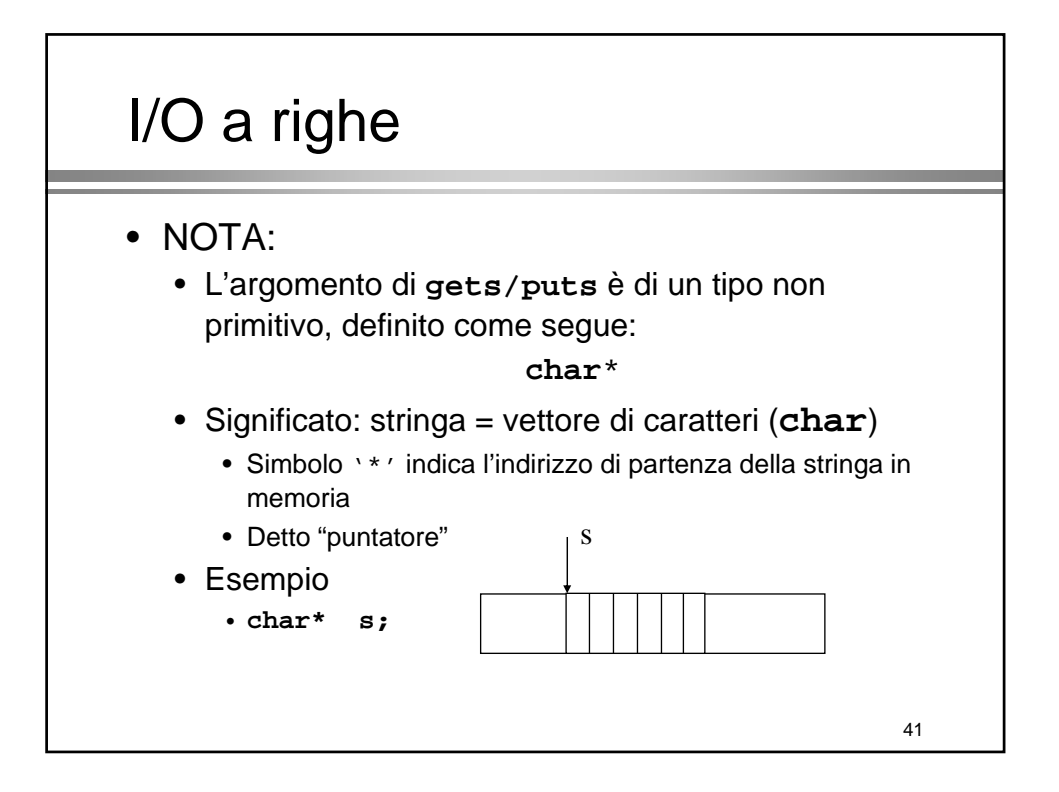

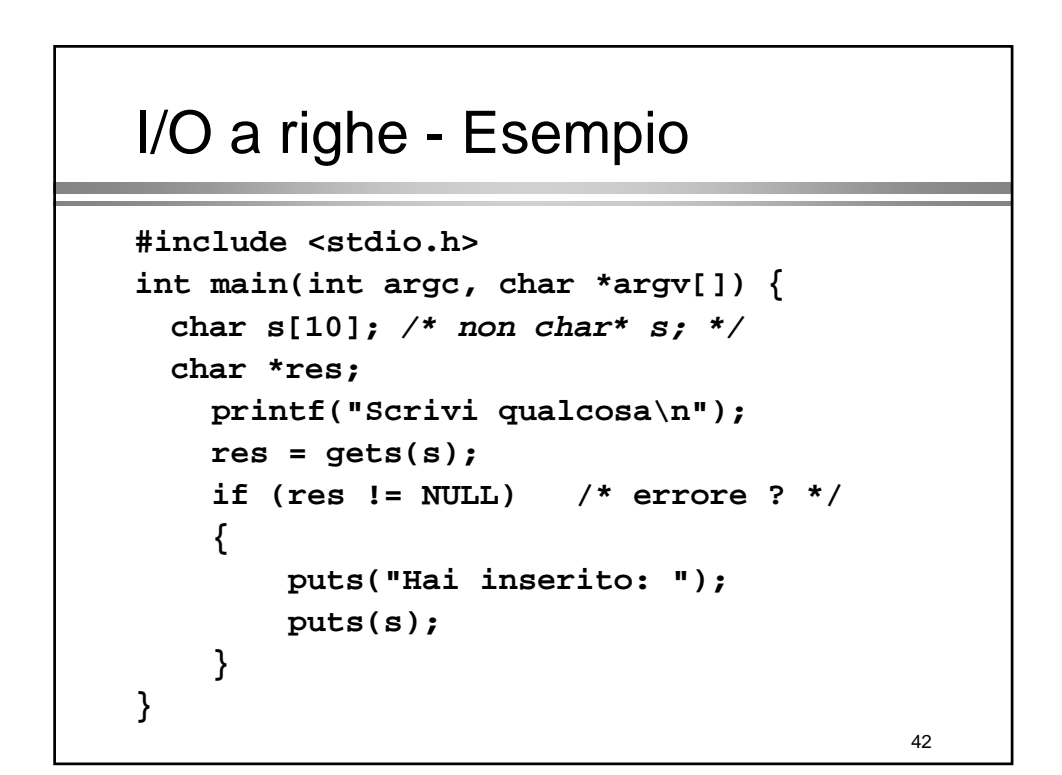

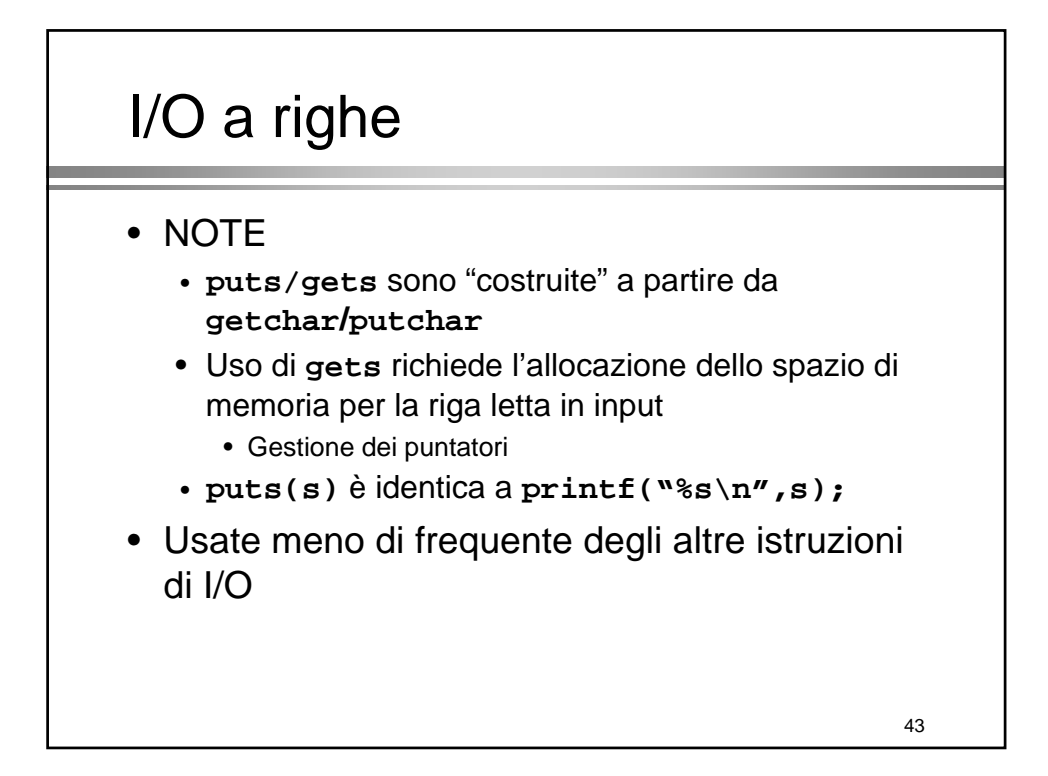

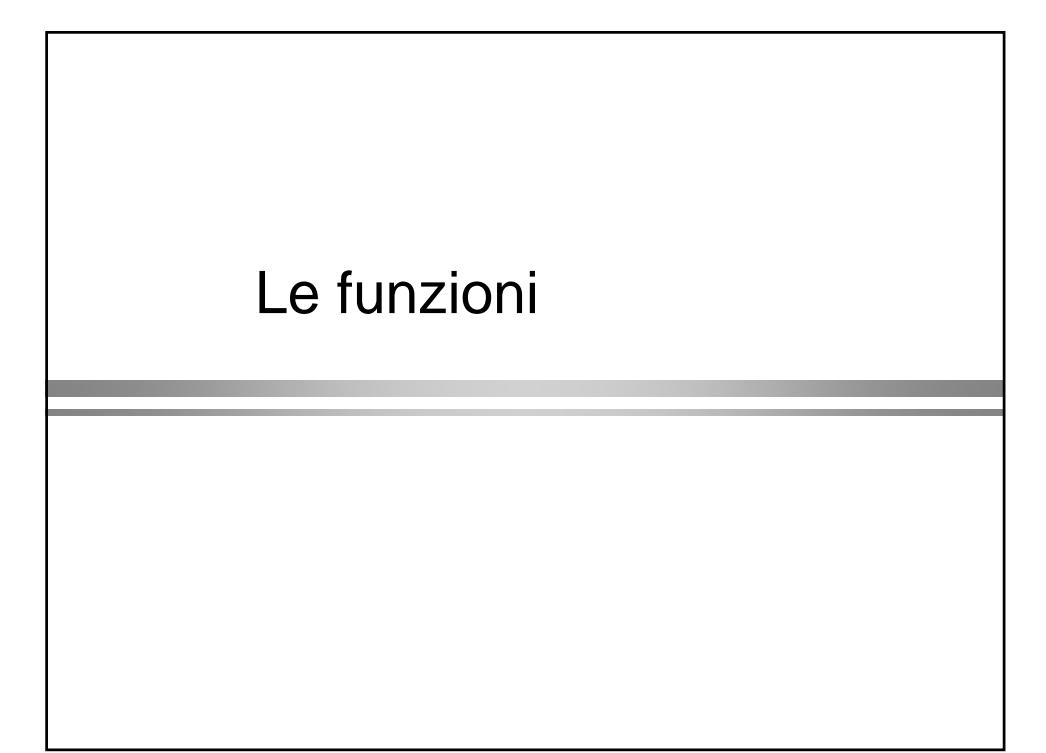

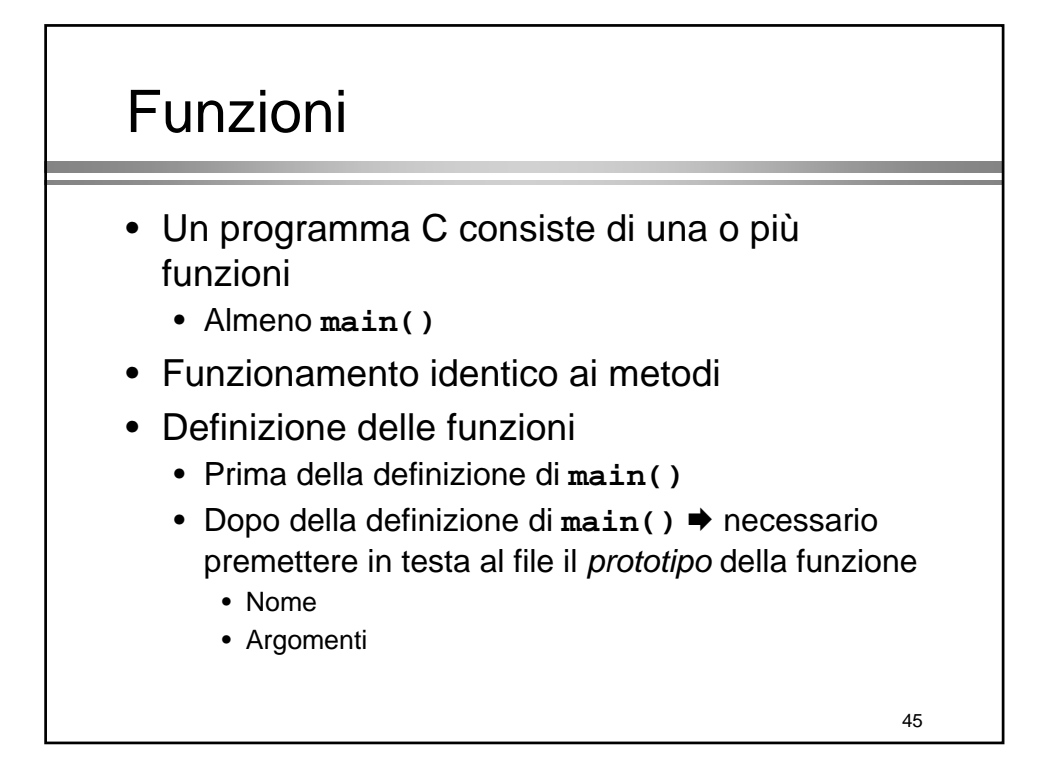

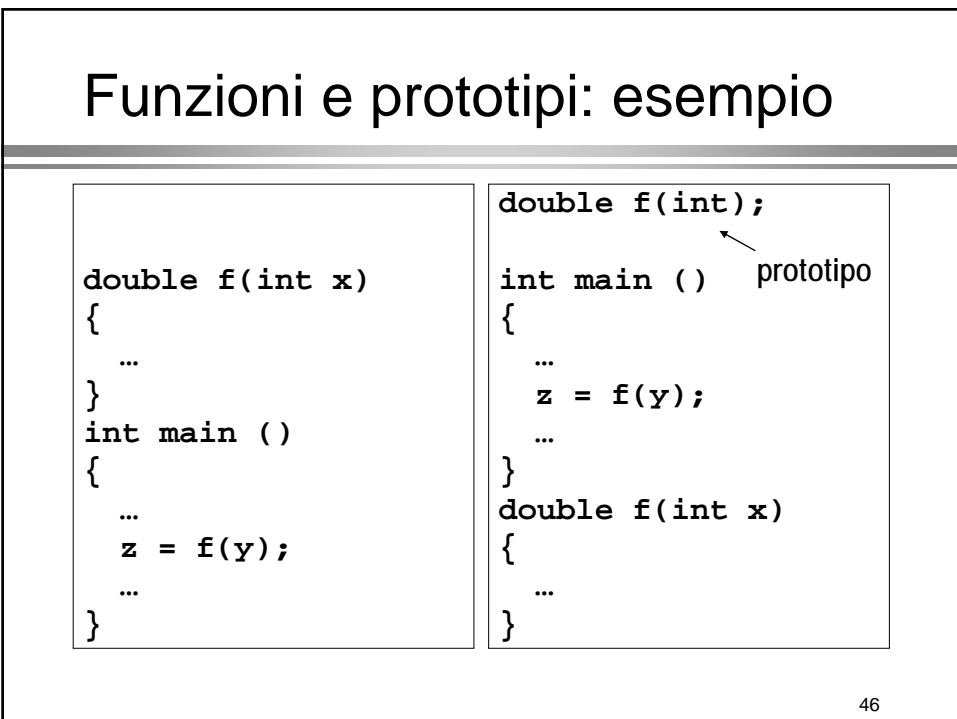

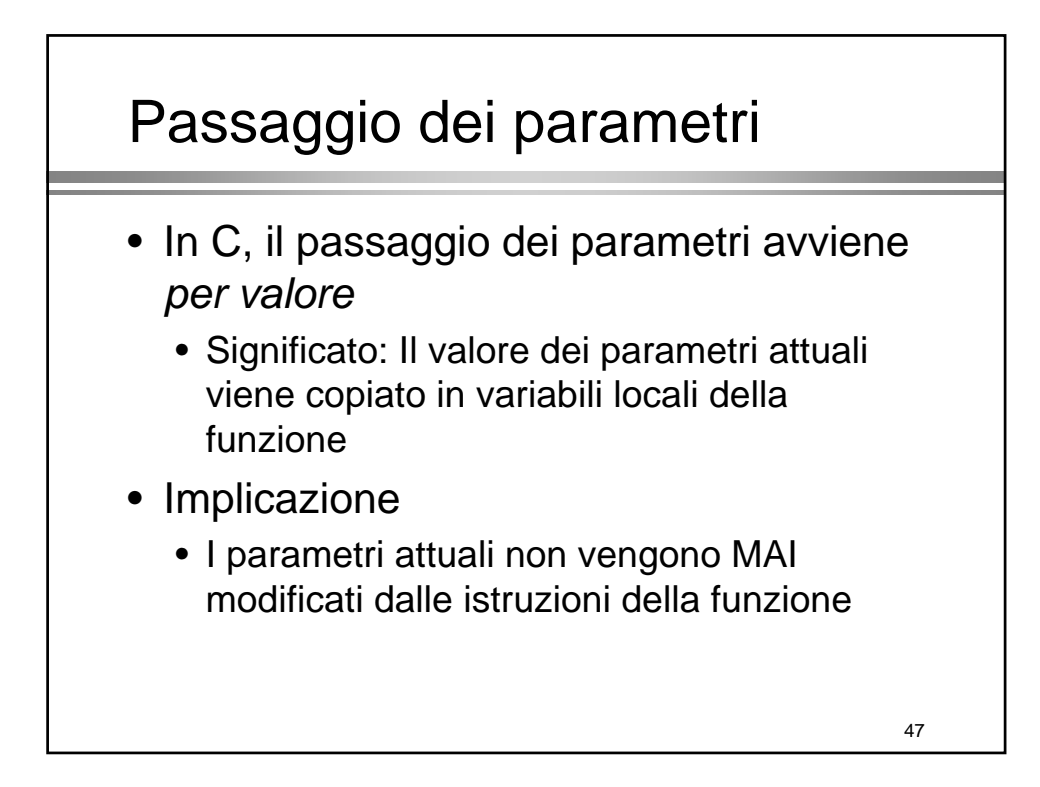

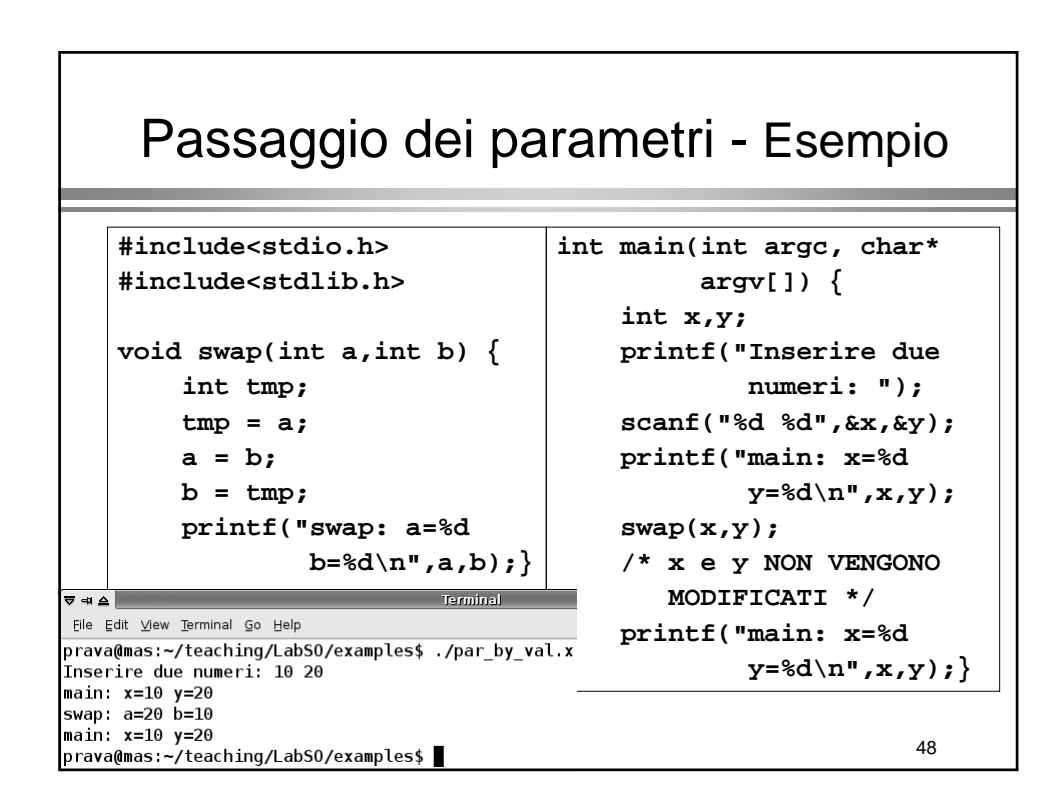

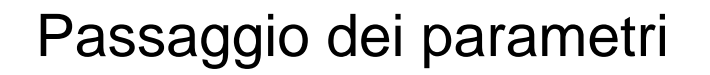

#### • Per modificare i parametri

- Passaggio *per indirizzo (by reference)*
	- parametri attuali = indirizzi di variabili
		- Ottenibile con l'operatore '**&**' da premettere al nome della variabile
	- parametri formali = *puntatori* al tipo corrispondente dei parametri attuali
- Concetto
	- *Passando gli indirizzi dei parametri attuali posso modificarne il valore*

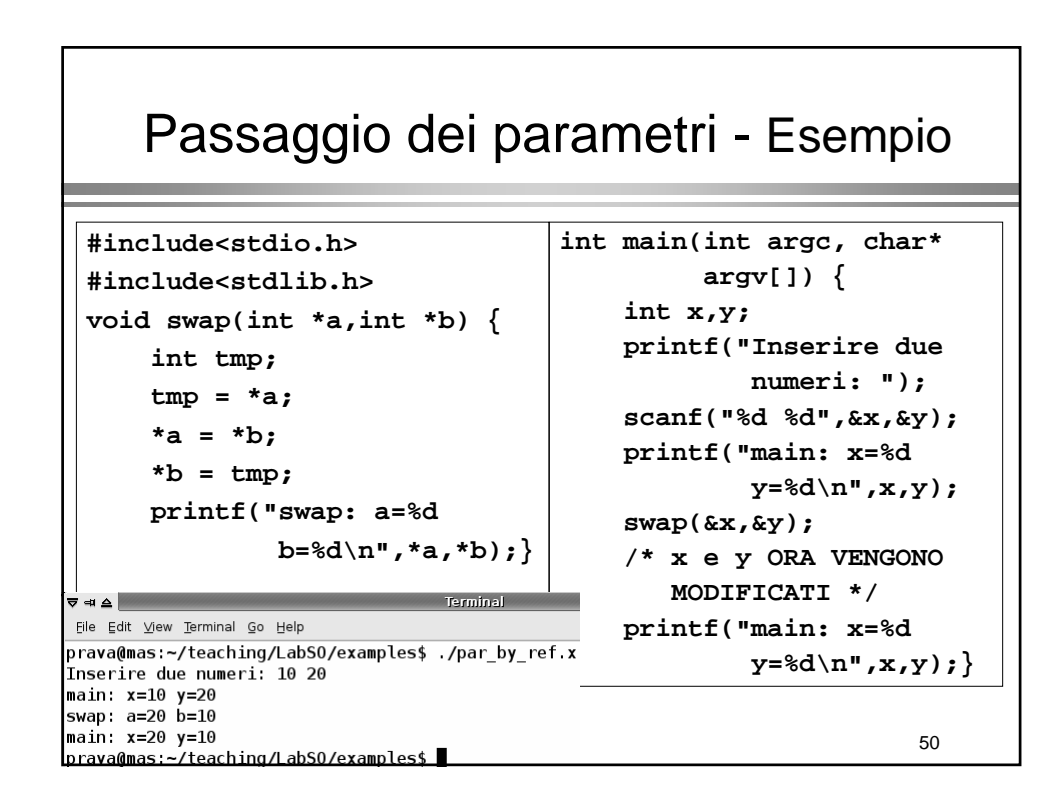

# Funzioni di libreria

- Il C prevede numerose funzioni predefinite per scopi diversi
- Particolarmente utili sono
	- Funzioni matematiche
	- Funzioni di utilità
- Definite in specifiche *librerie*
- Tutte descritte nel *man*

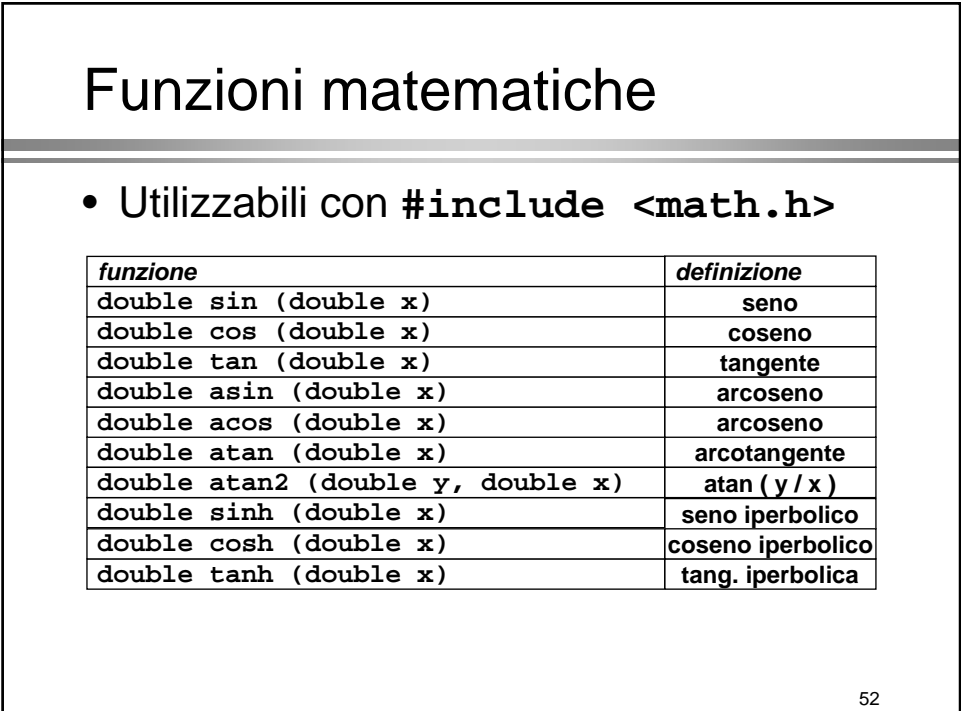

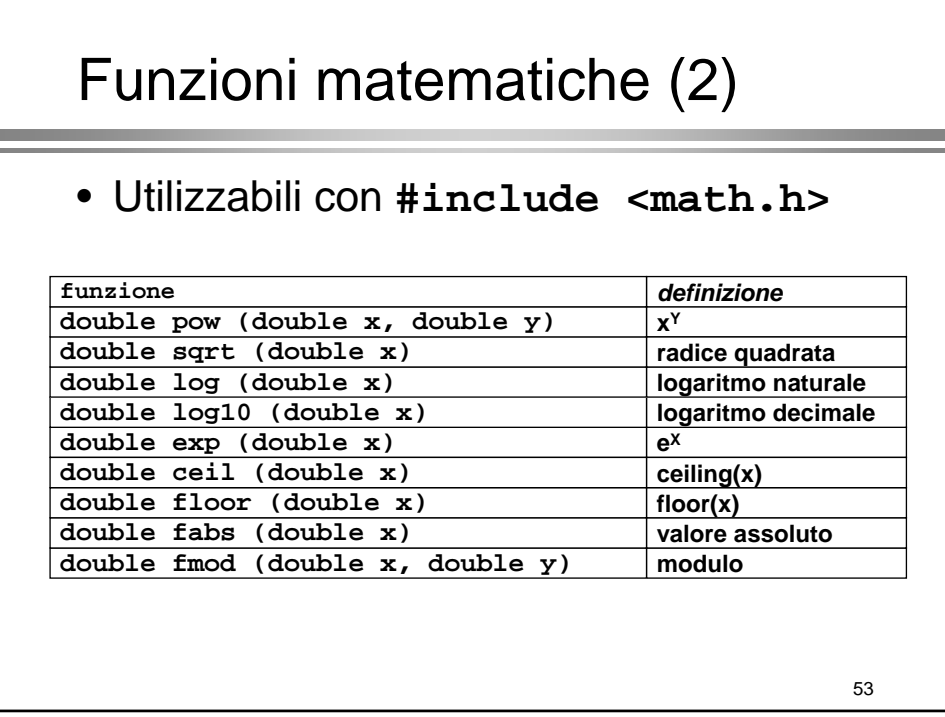

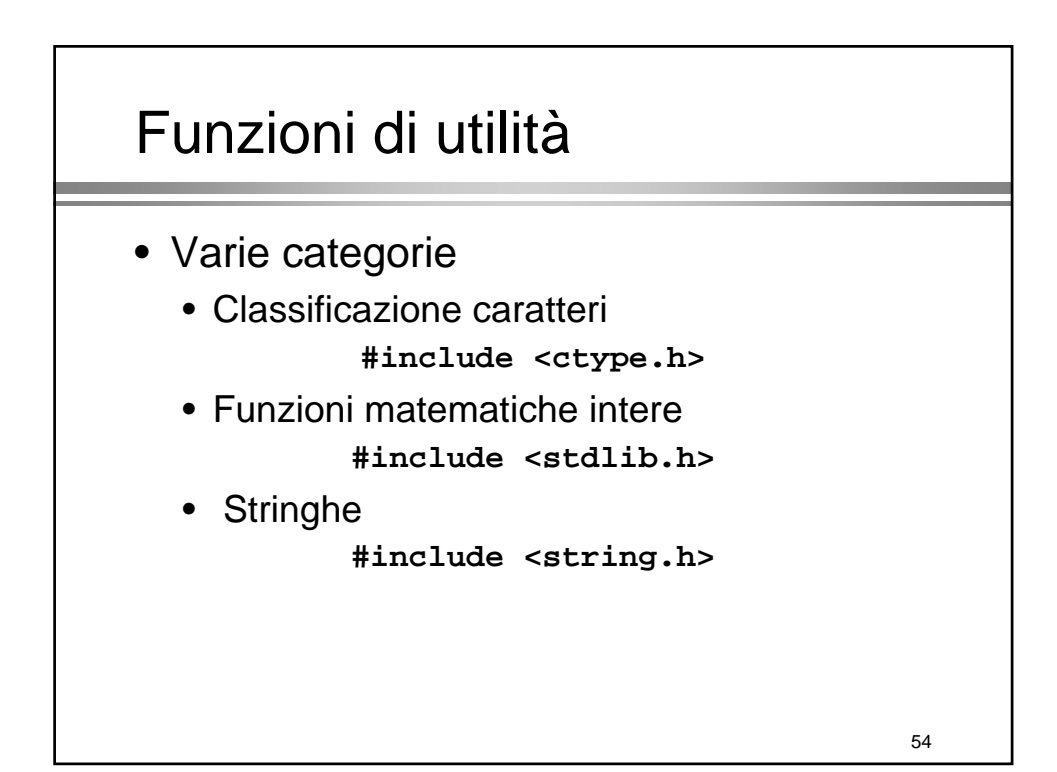

# Funzioni di utilità

#### • Classificazione caratteri

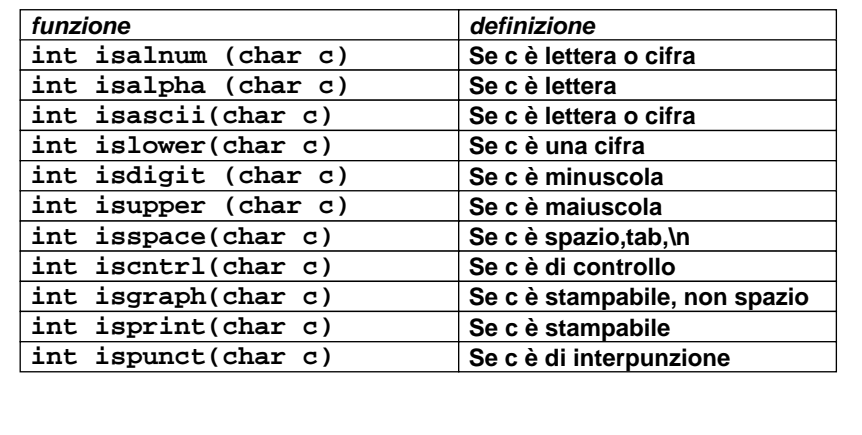

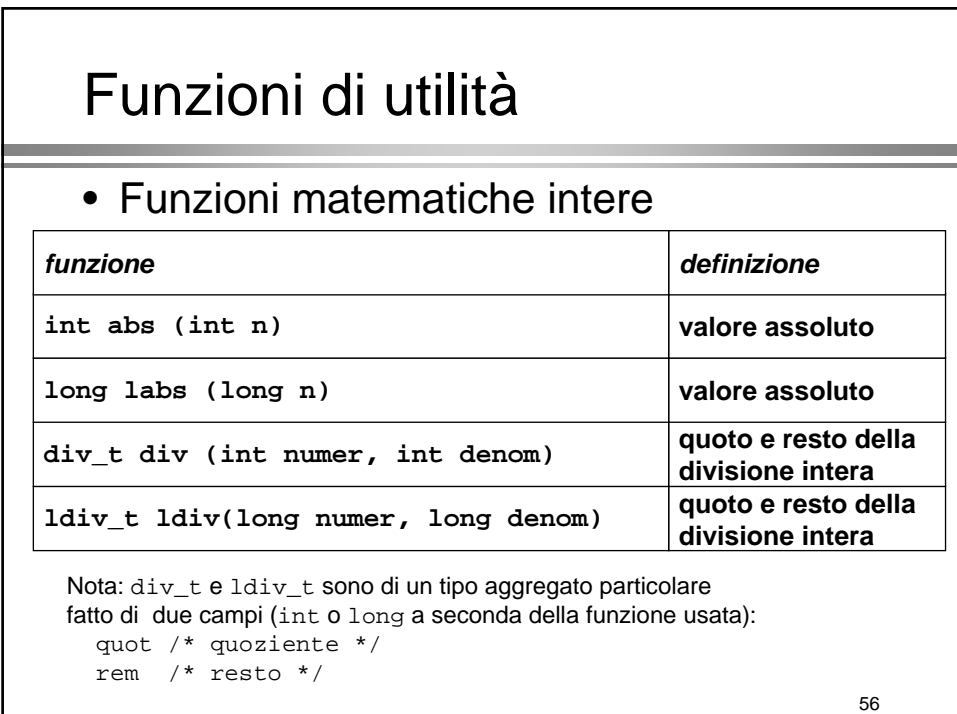

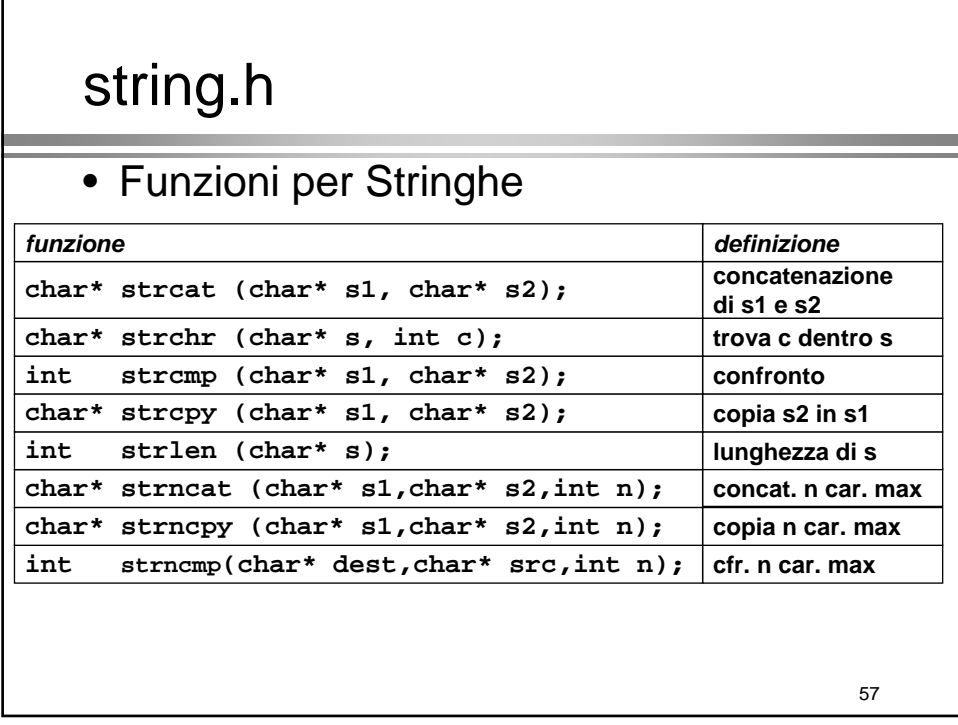

I file

# File sequenziali

- Accesso tramite variabile di tipo *stream* (flusso)
- Definita in **stdio.h**
- Definizione **FILE \***<identificatore>;
- Al momento dell'attivazione di un programma vengono automaticamente attivati tre stream
	- **stdin**
	- **stdout**
	- **stderr**

59

# 60 File sequenziali • **stdin** automaticamente associato allo standard input (tastiera) • **stdout** e **stderr** automaticamente associati allo standard output (video) • **stdin,stdout,stderr** direttamente utilizzabili nelle istruzioni per l'accesso a file

# Apertura di un file

- Per accedere ad un file è necessario aprirlo:
	- Apertura = connessione di un file fisico (su disco) ad un file logico (stream)
	- **FILE\* fopen(char\* <nomefile>, char\* <modo>);**
	- <**nomefile**>: nome del file fisico
	- <**modo**>: il tipo di accesso al file
		- **"r":** sola lettura
		- **"w":** sola scrittura (cancella il file se esiste)
		- **"a":** *append* (aggiunge in coda ad un file)
		- **"r+":** lettura/scrittura su file esistente
		- **"w+":** lettura/scrittura su nuovo file
		- **"a+":** lettura/scrittura in coda o su nuovo file
	- ritorna il puntatore allo stream in caso di successo, altrimenti ritorna **NULL**

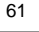

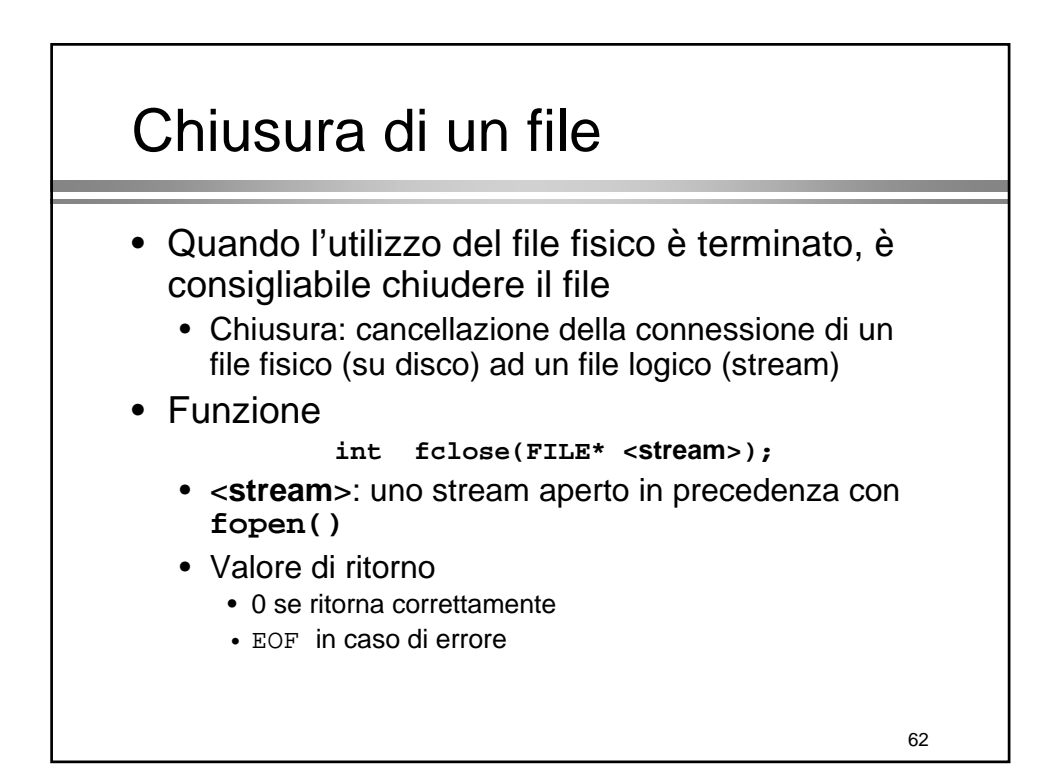

# Apertura e chiusura di un file

```
63
• Esempio ...
   FILE *fp; /* variabile di tipo stream */
   ...
   fp = fopen("testo.dat","r");
    /* apro 'testo.dat' in lettura*/
   if (fp == NULL)
    printf("Errore nell'apertura\n");
   else {
      /* qui posso accedere a 'testo.dat' usando fp */
   }
   ...
   fclose(fp);
```
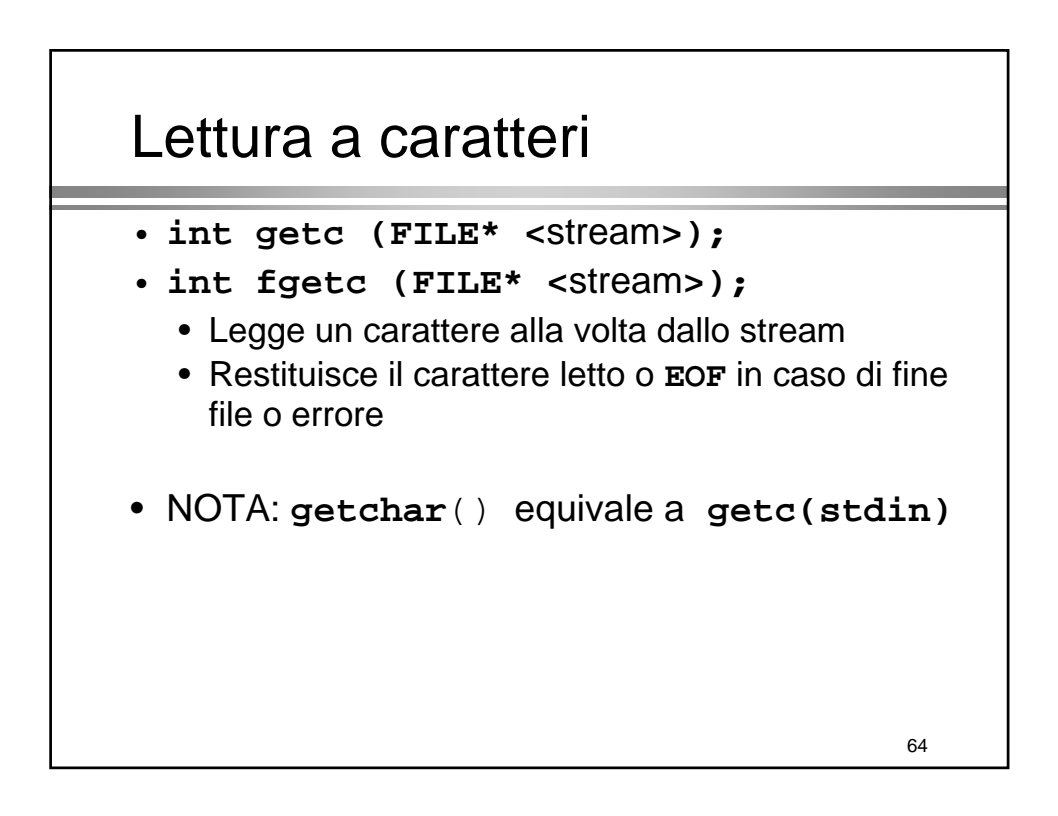

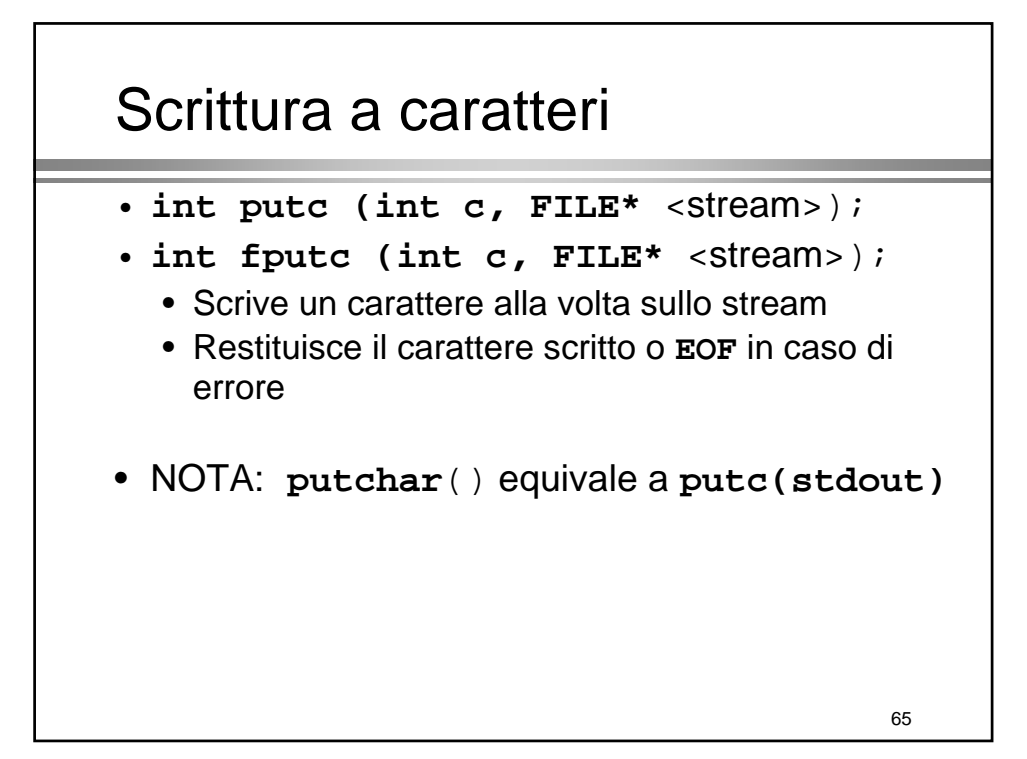

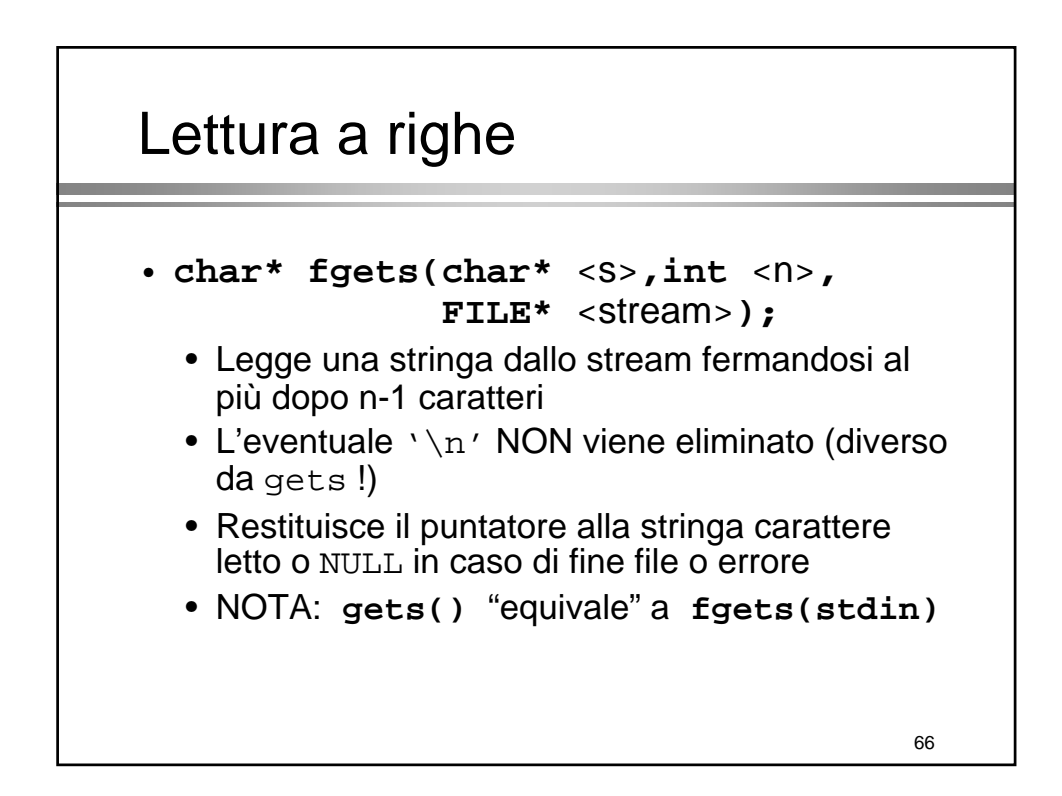

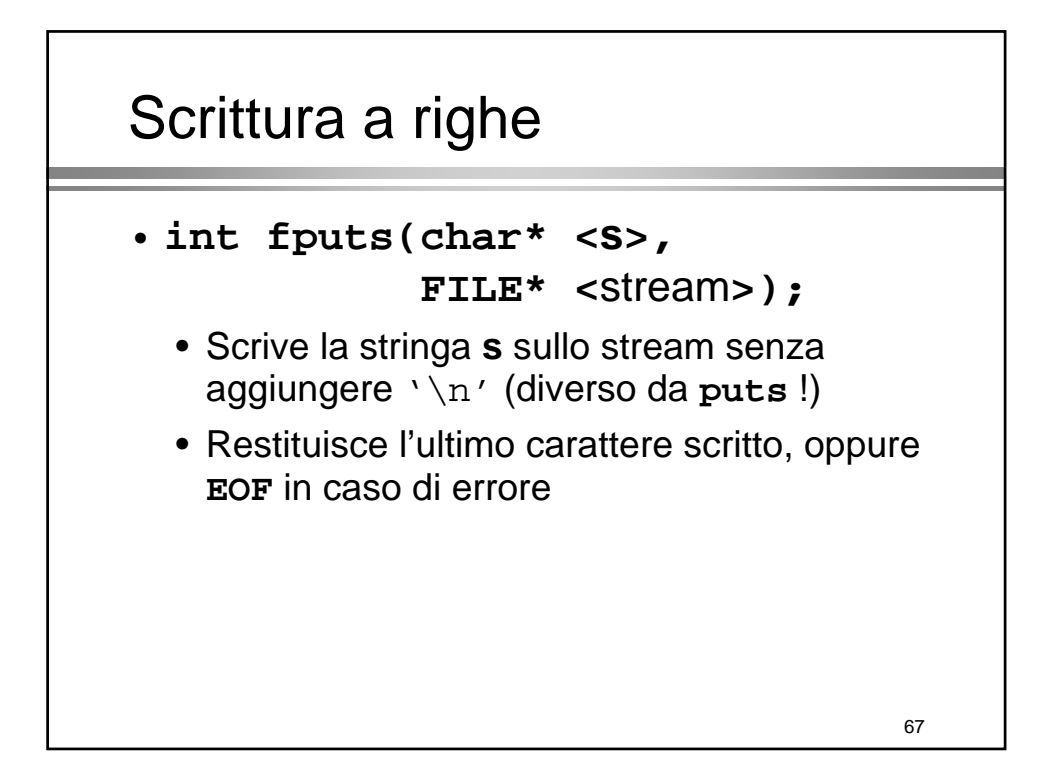

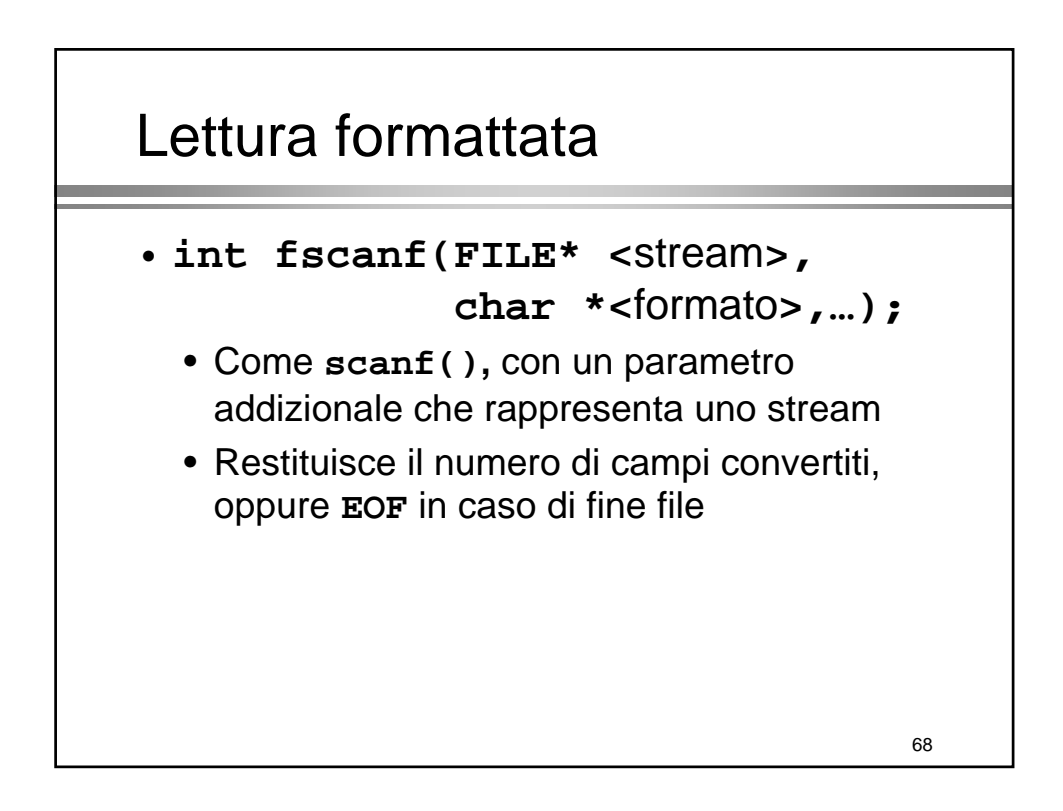

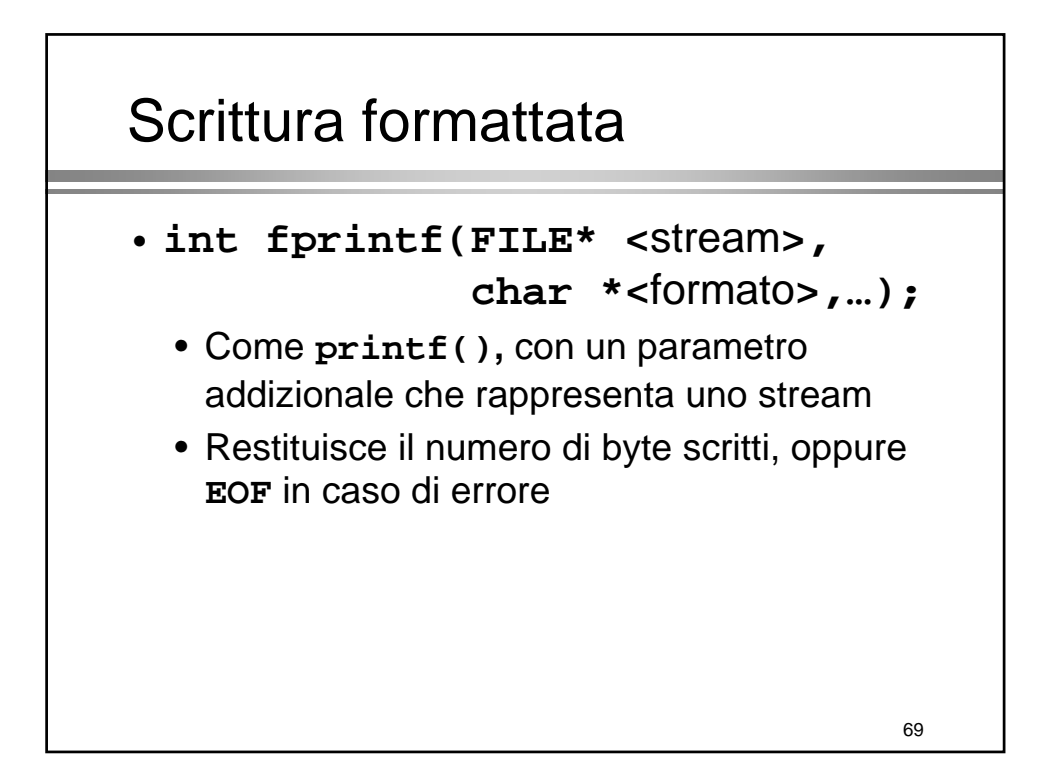

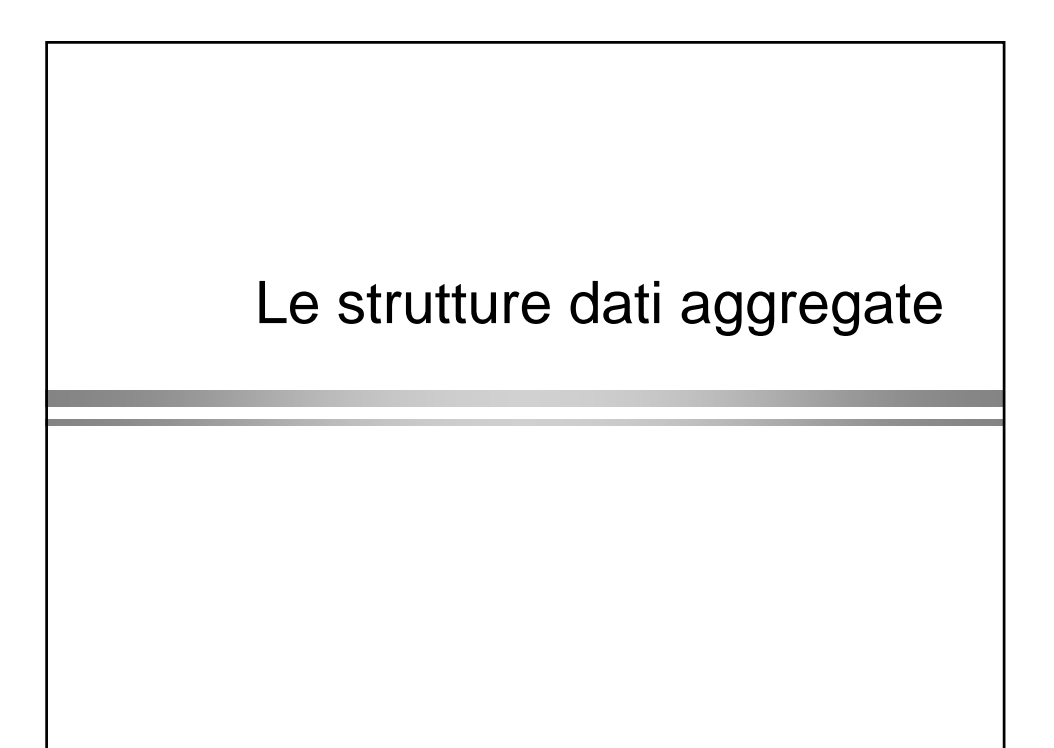

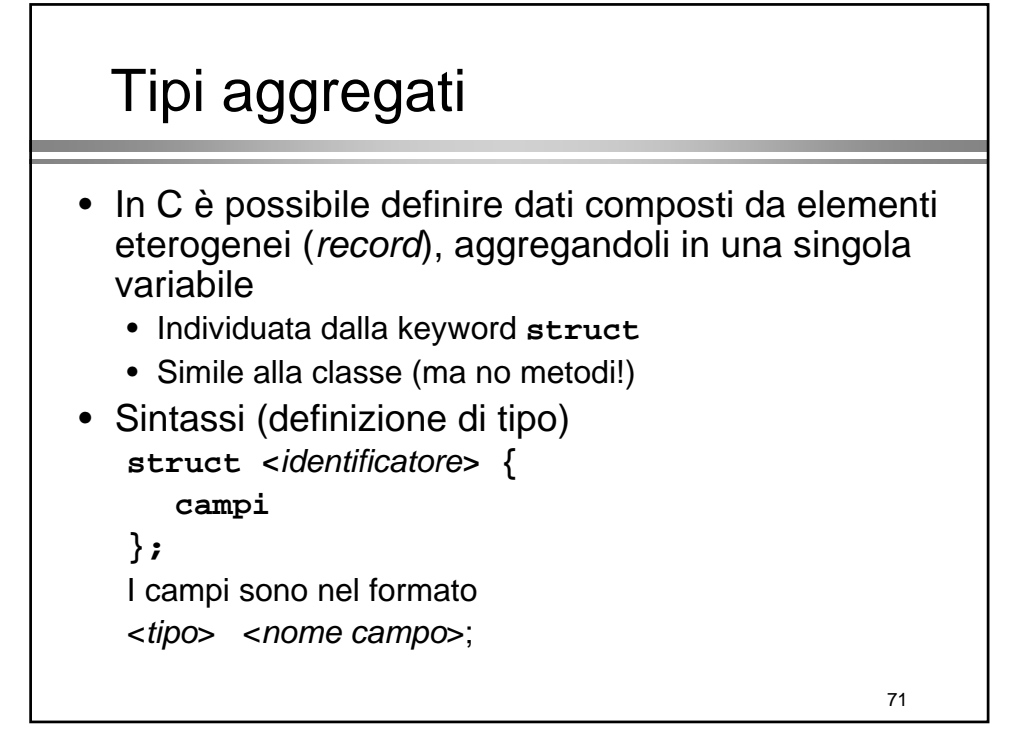

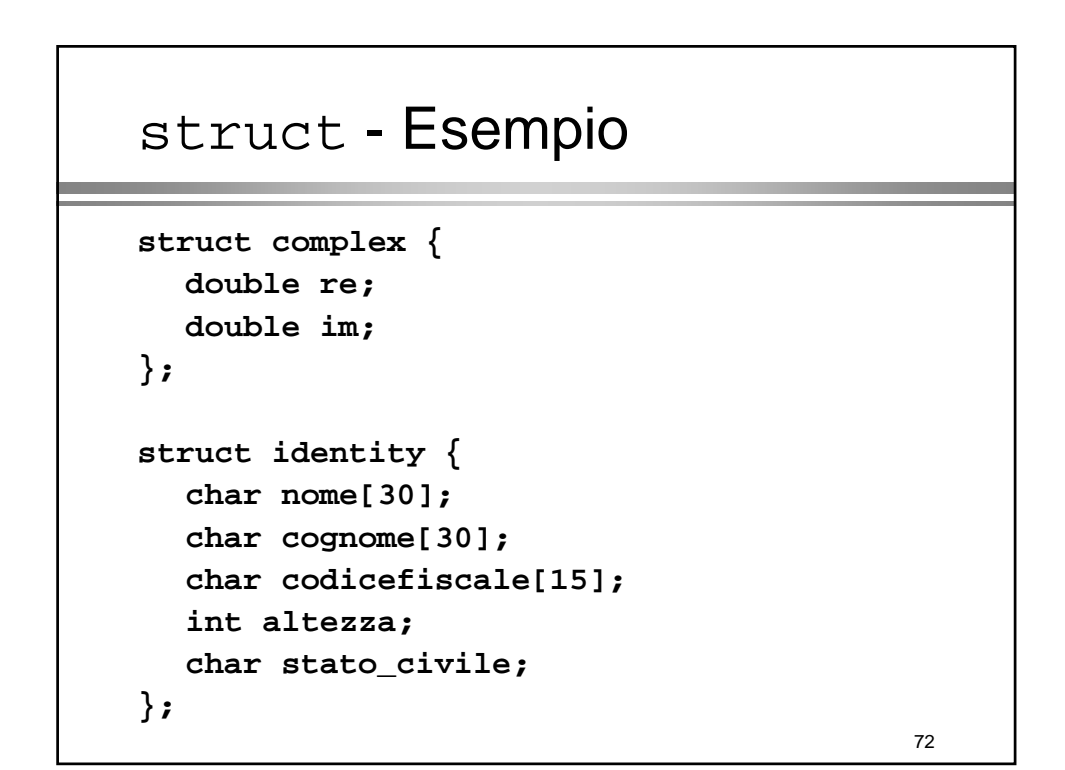

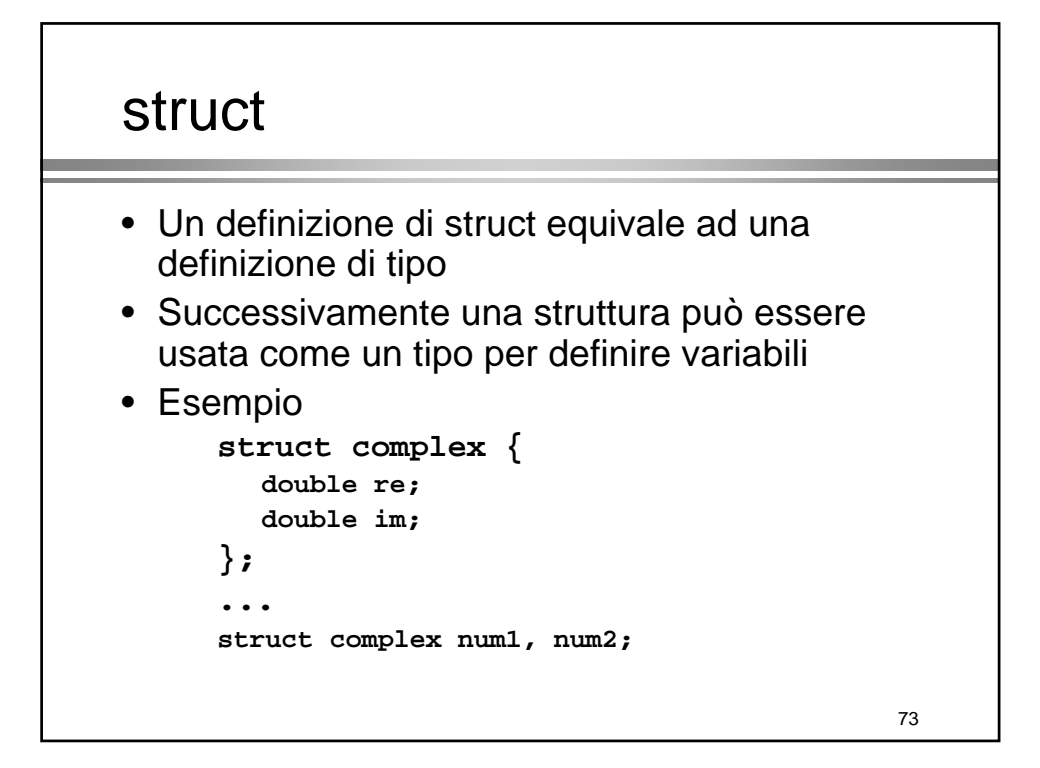

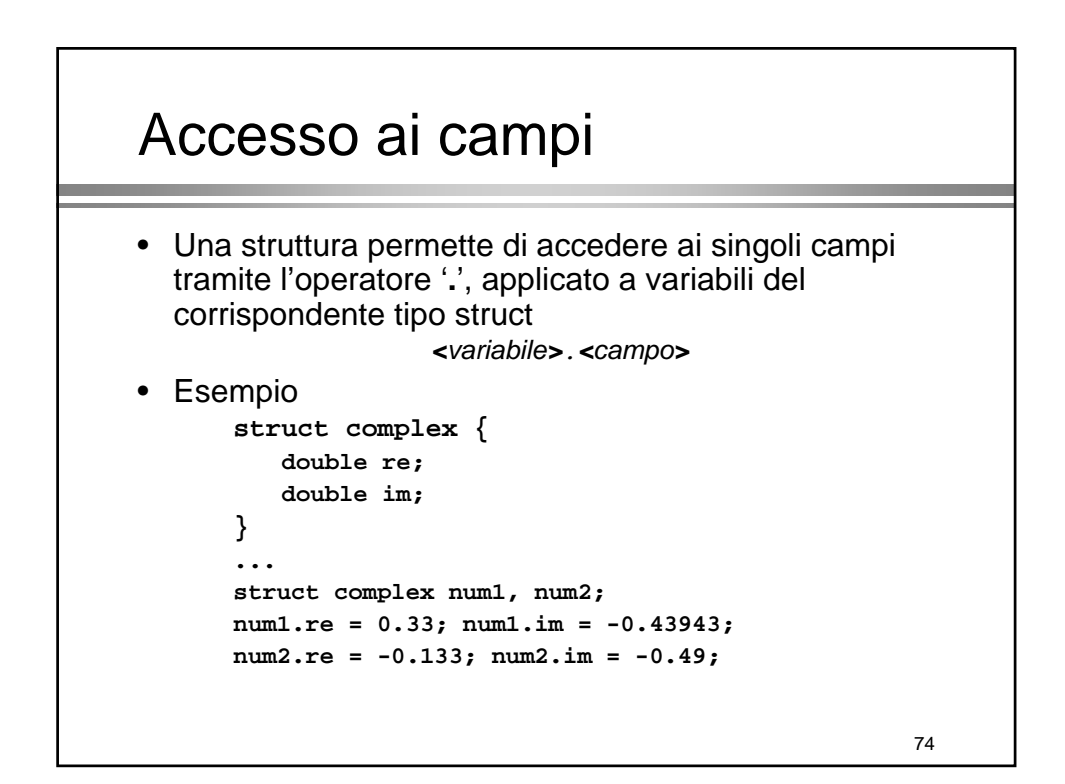

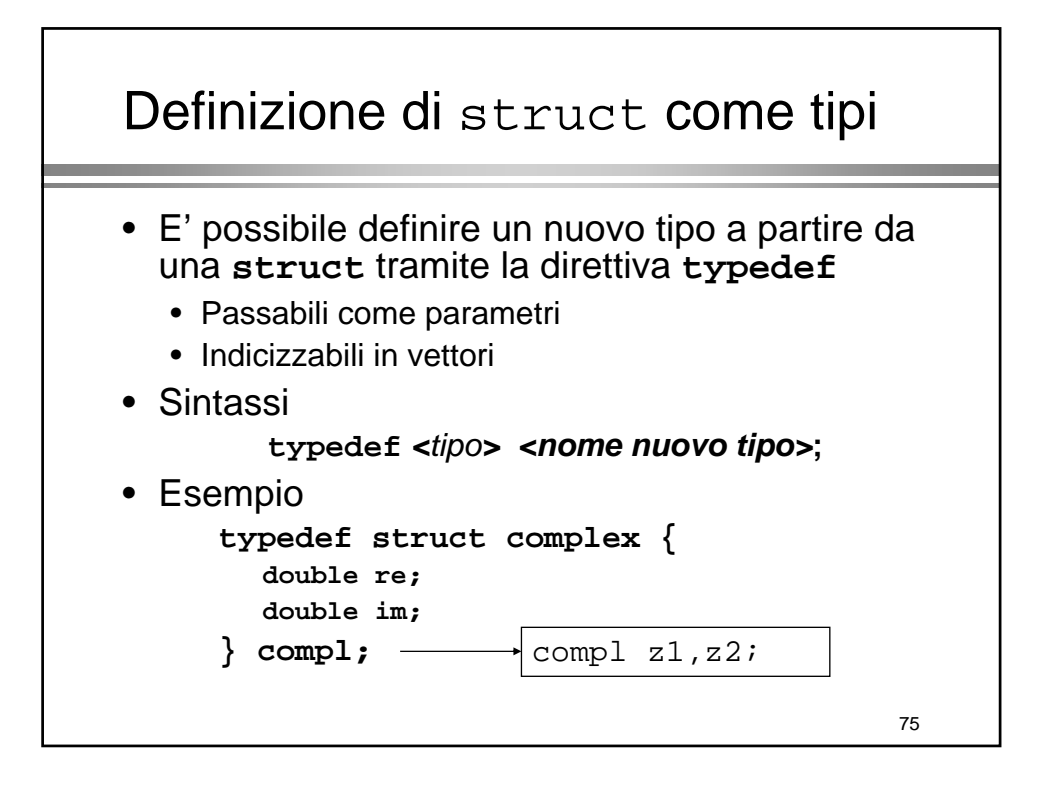

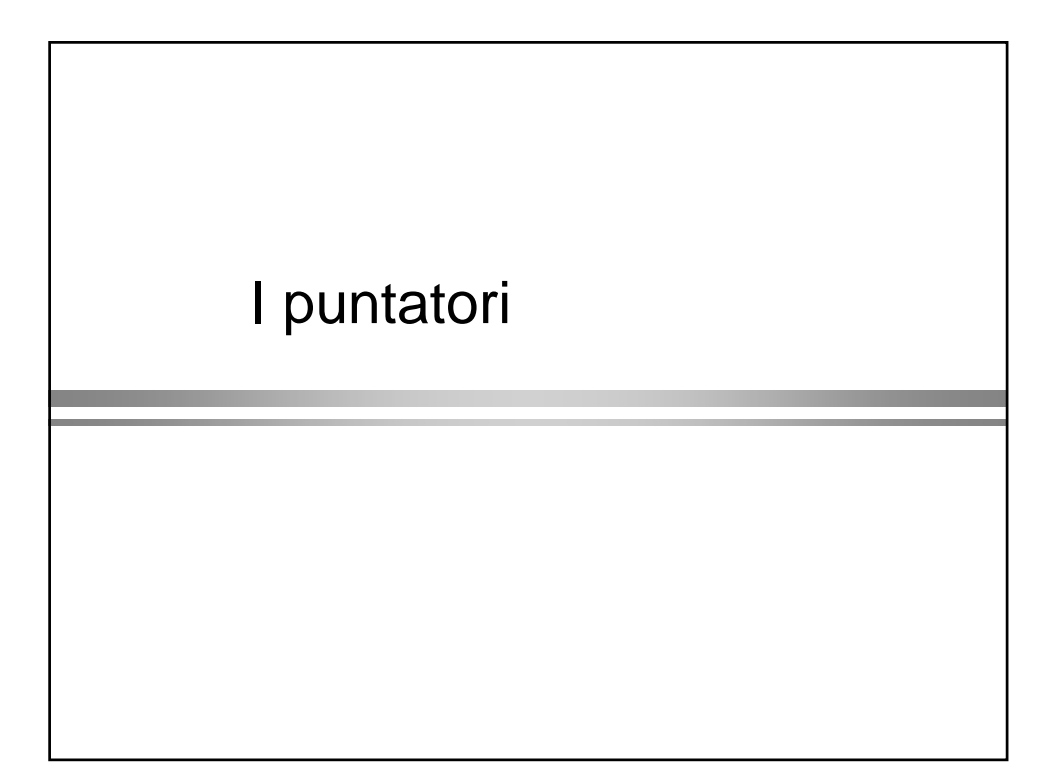

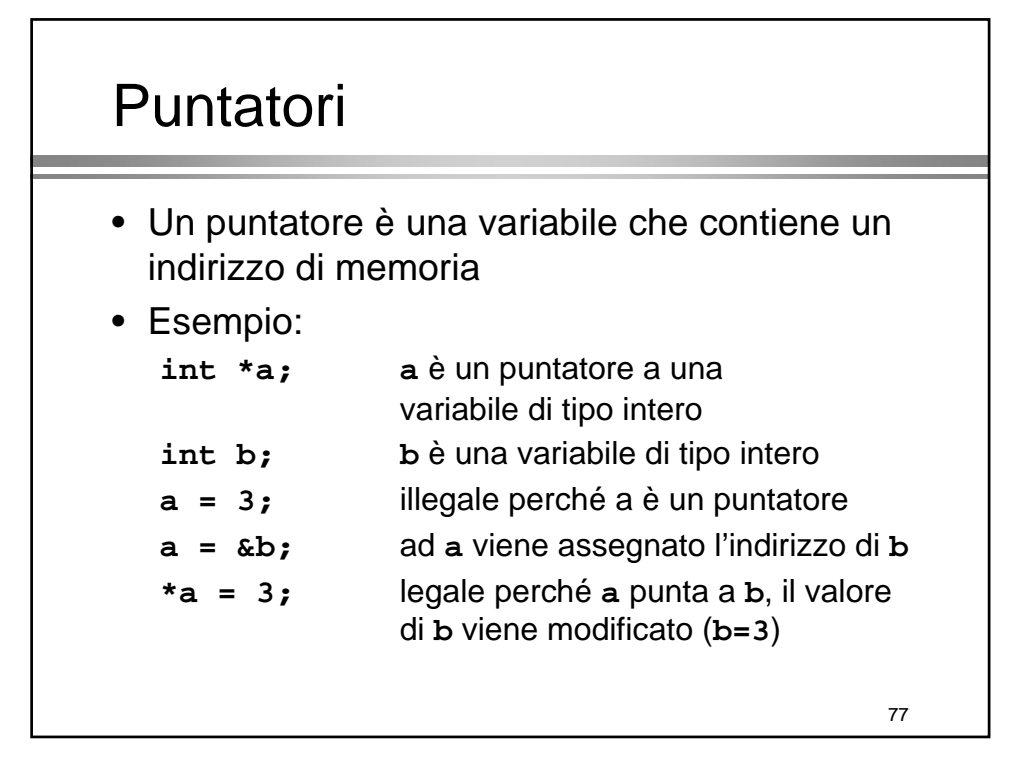

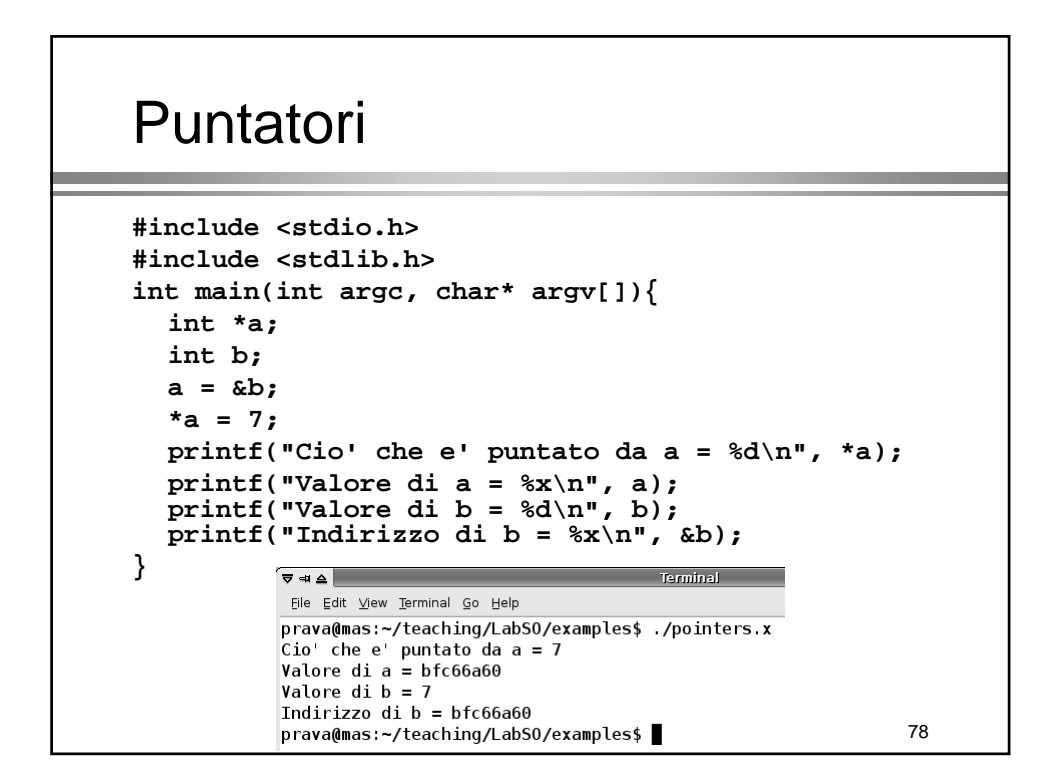

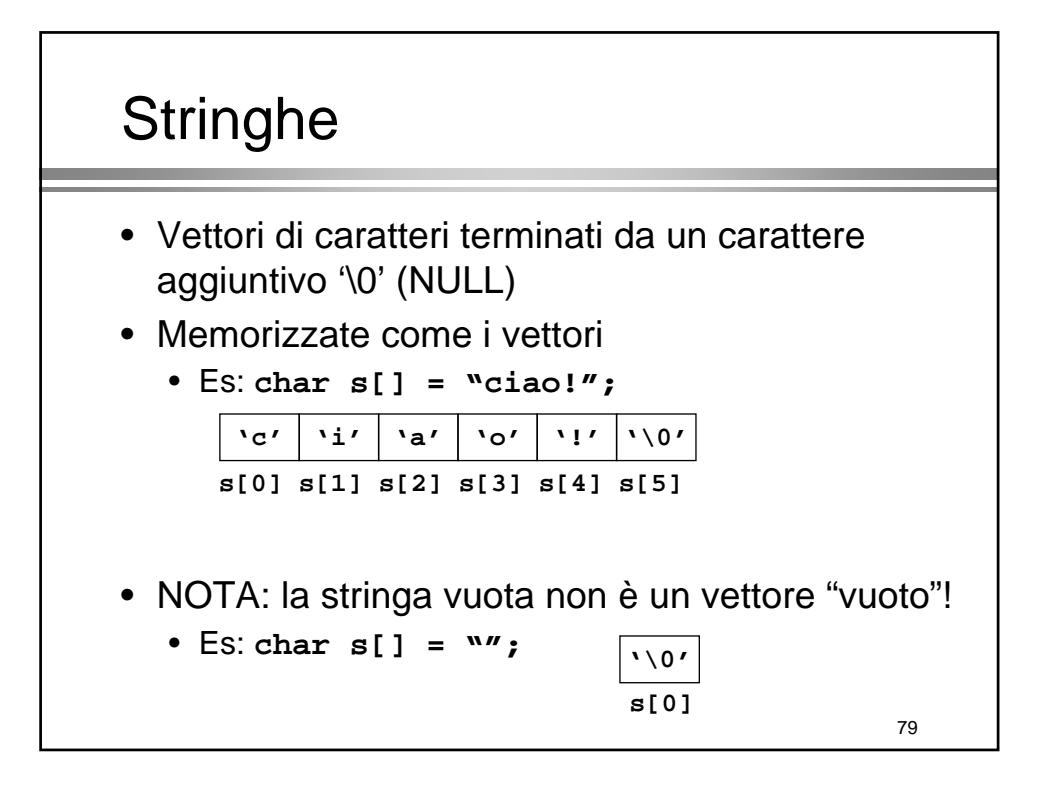

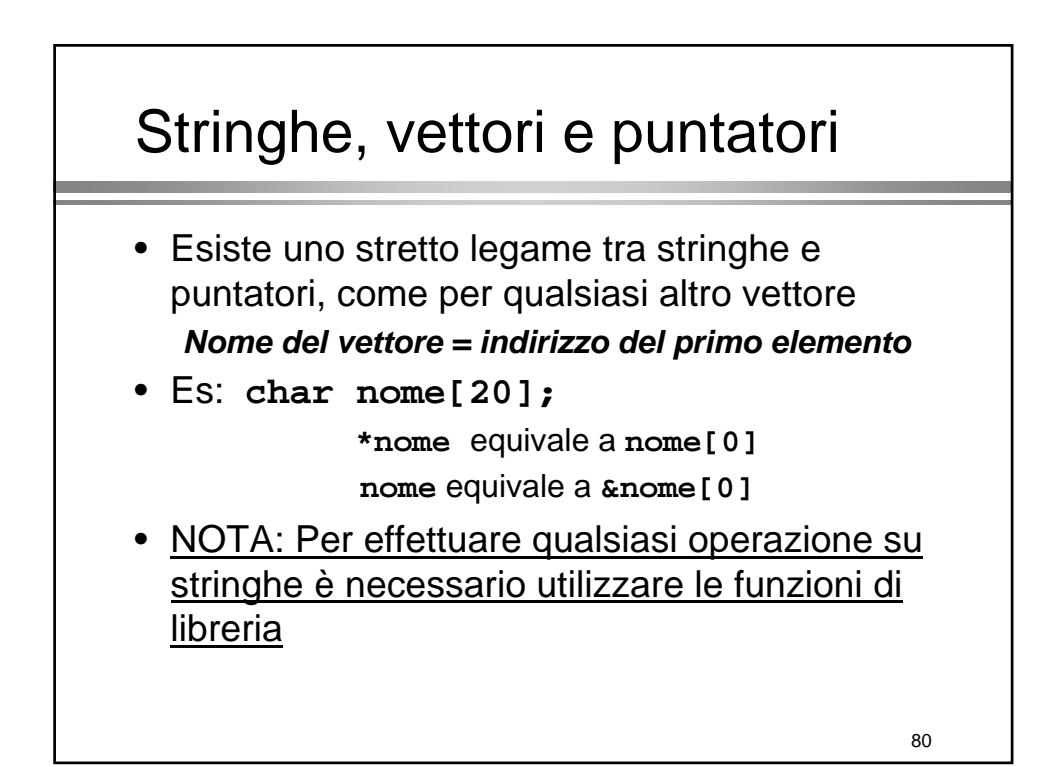

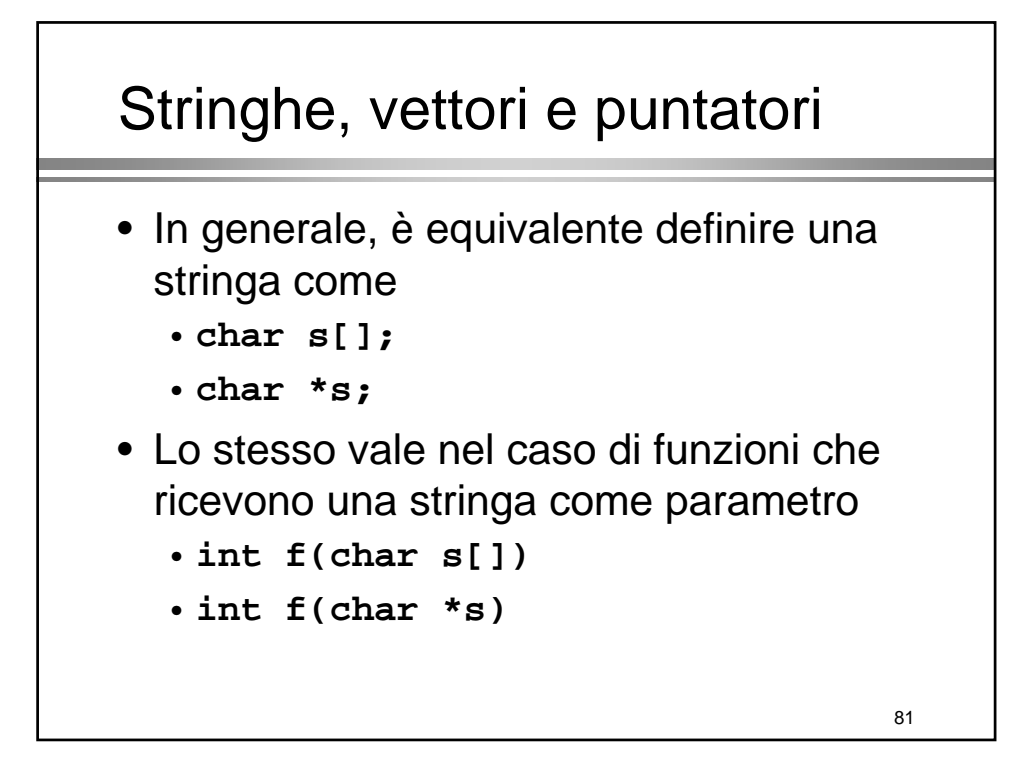

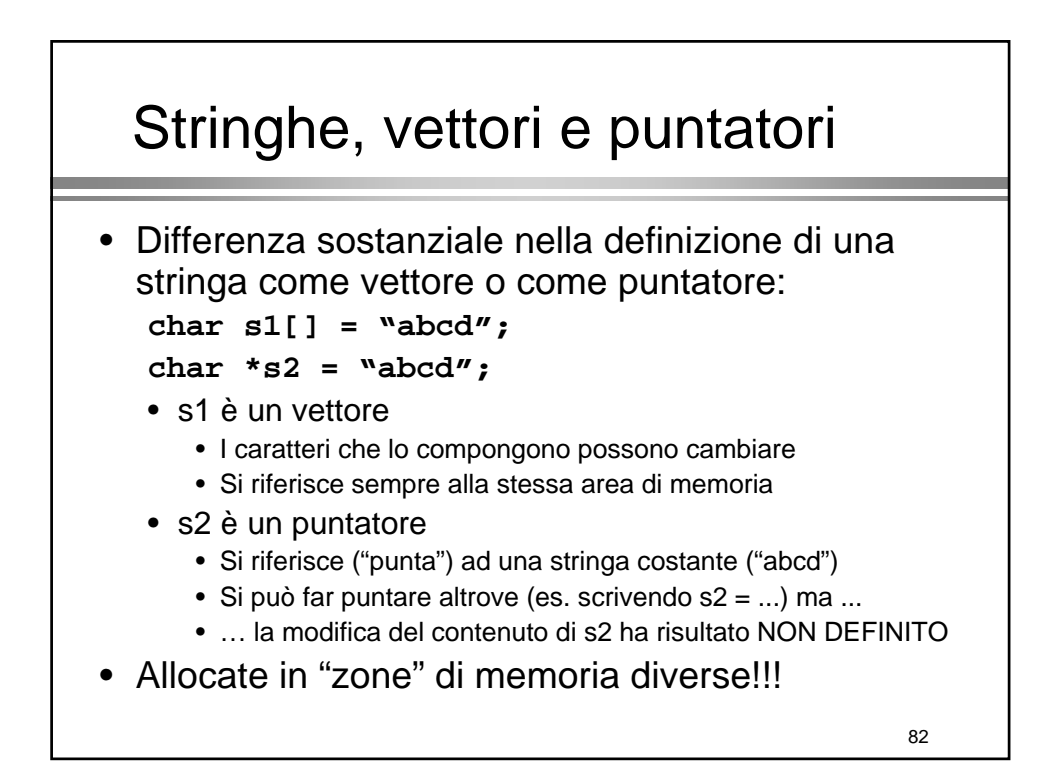

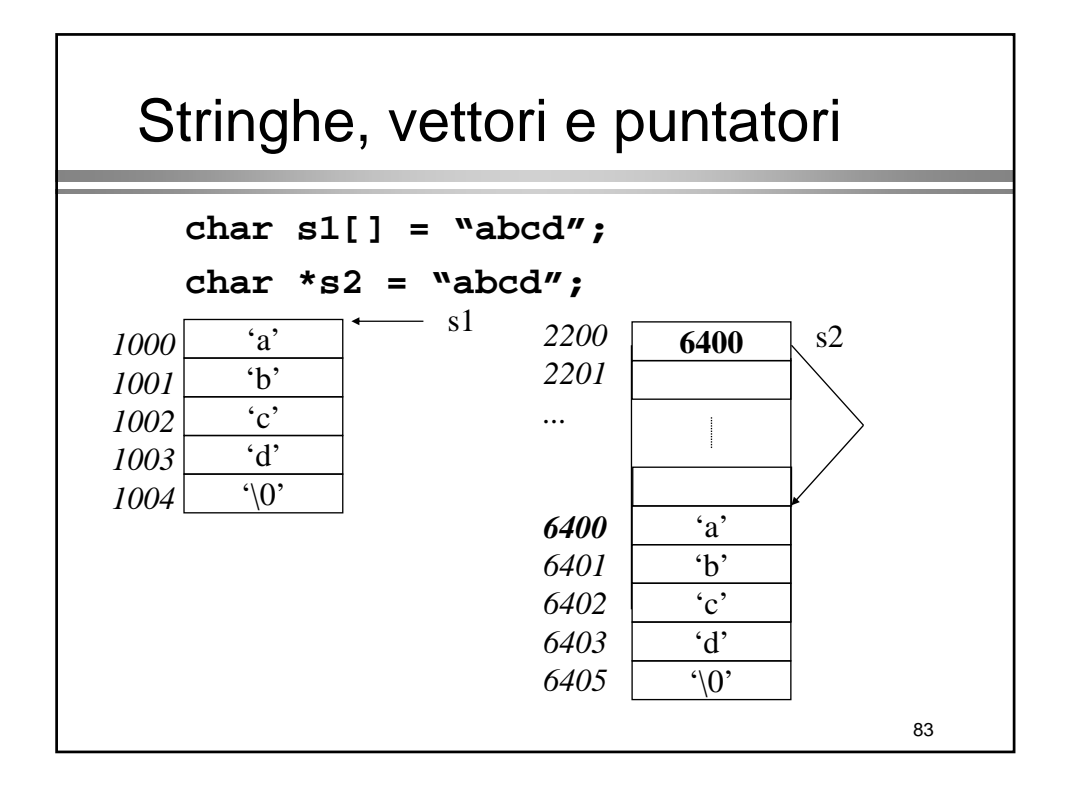

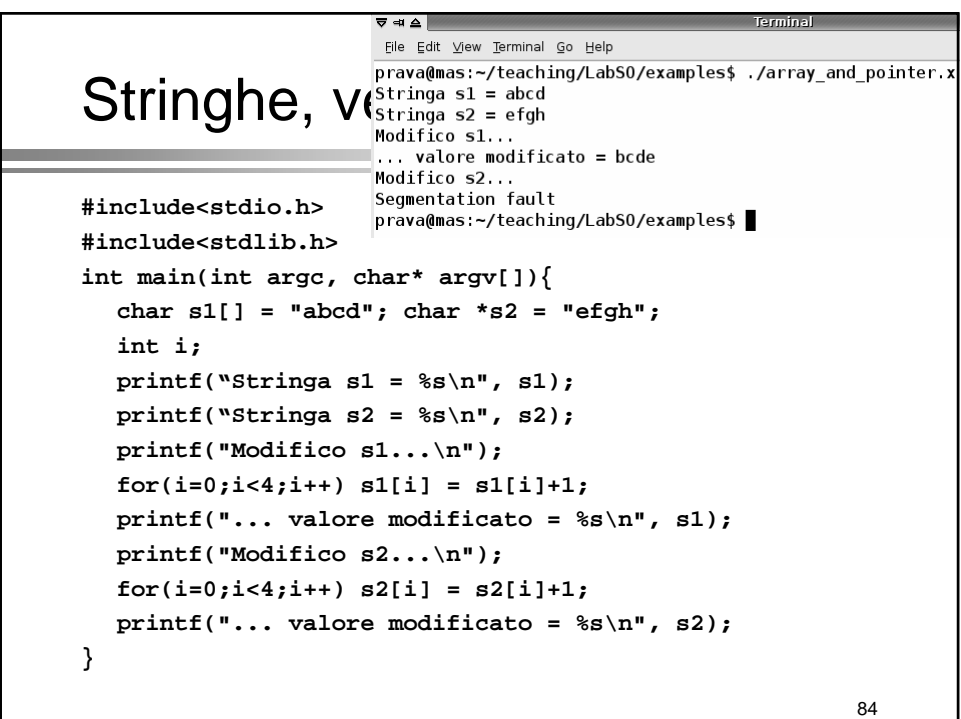

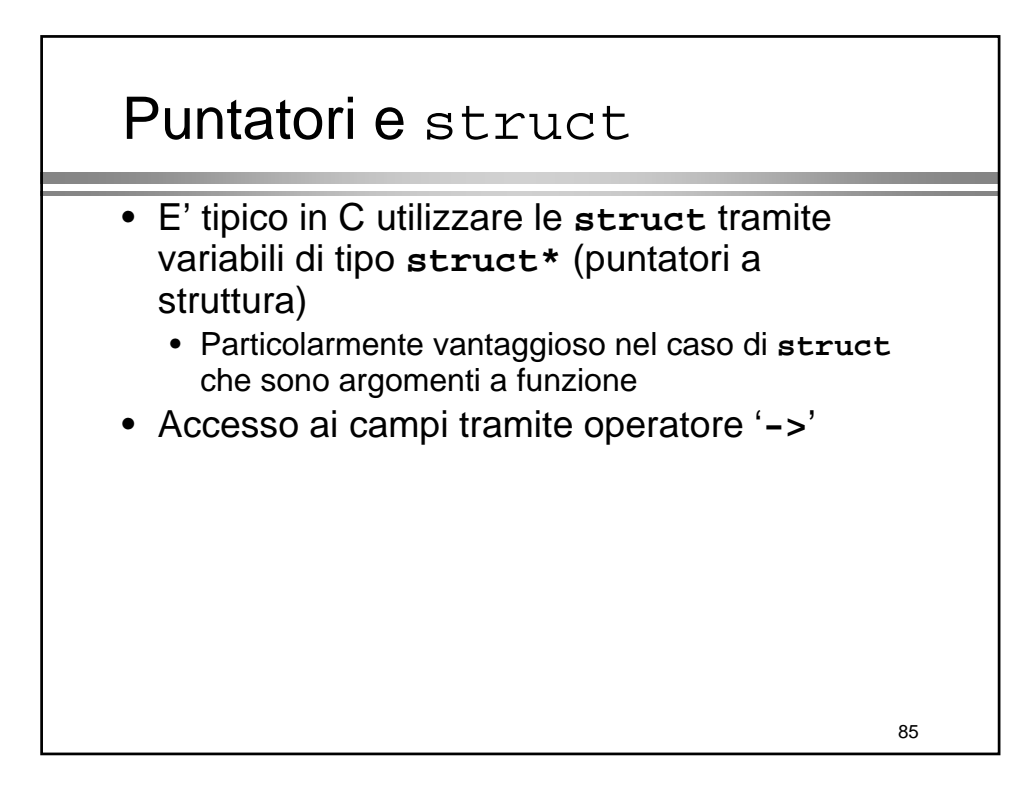

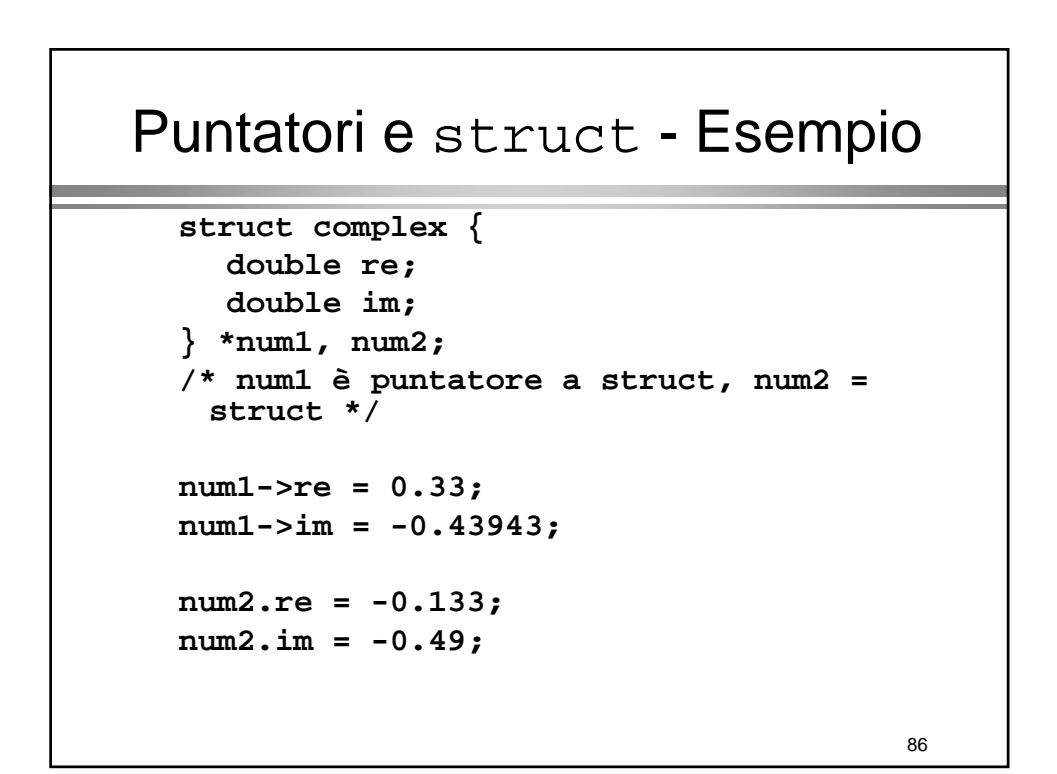

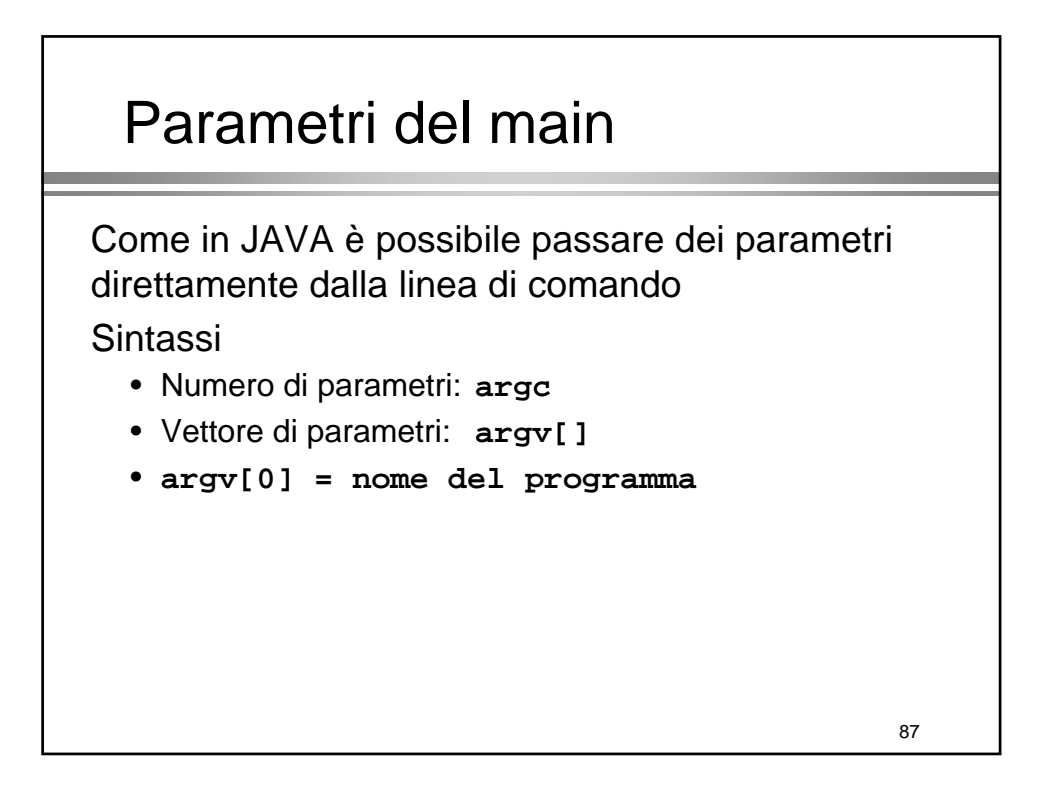

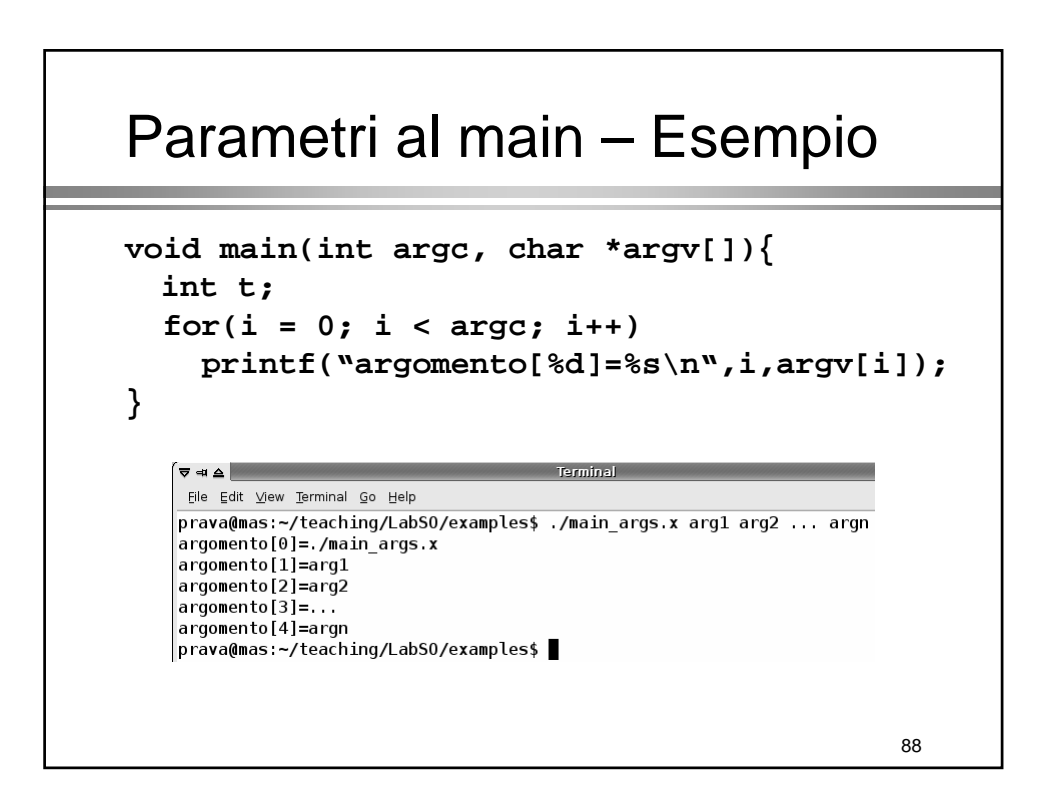

# Memoria dinamica

## Memoria dinamica

- E' possibile creare strutture dati allocate nella memoria dinamica del processo (*heap*)
	- Allocazione al tempo di esecuzione
- Funzione **malloc()**
	- **void\* malloc(int** <numero di byte>)
		- **Per allocare il tipo desiderato si usa l'operatore di** *cast* **()**
- Due usi
	- Allocazione dinamica di vettori
	- Allocazione dinamica di strutture

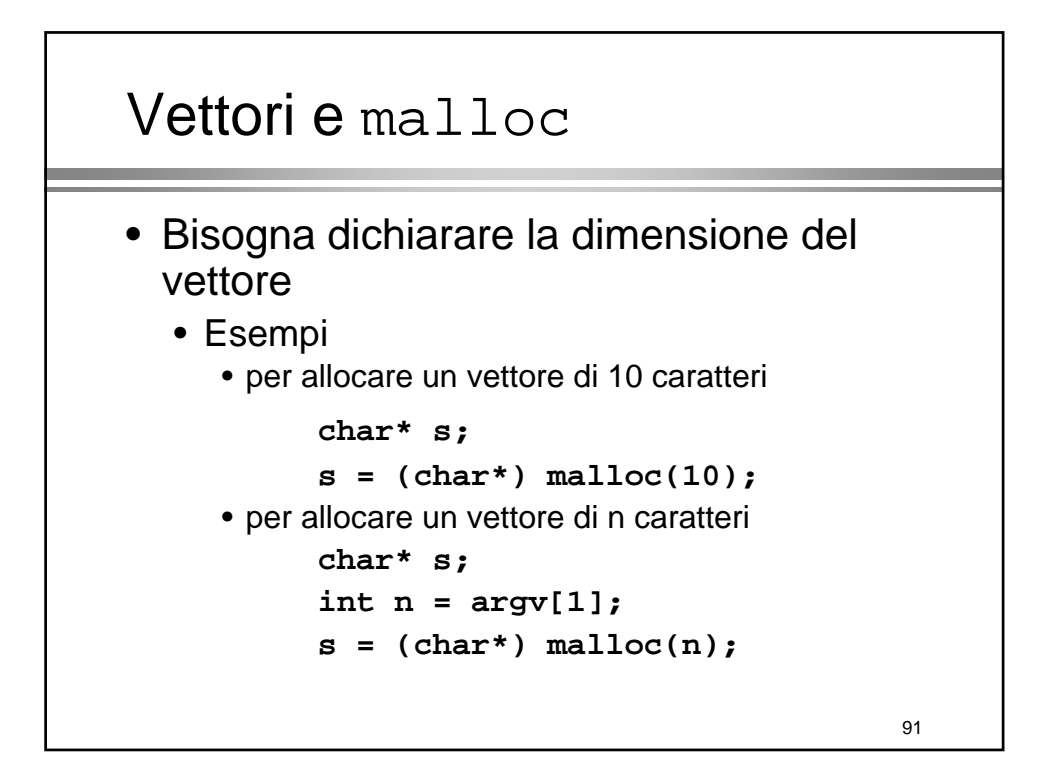

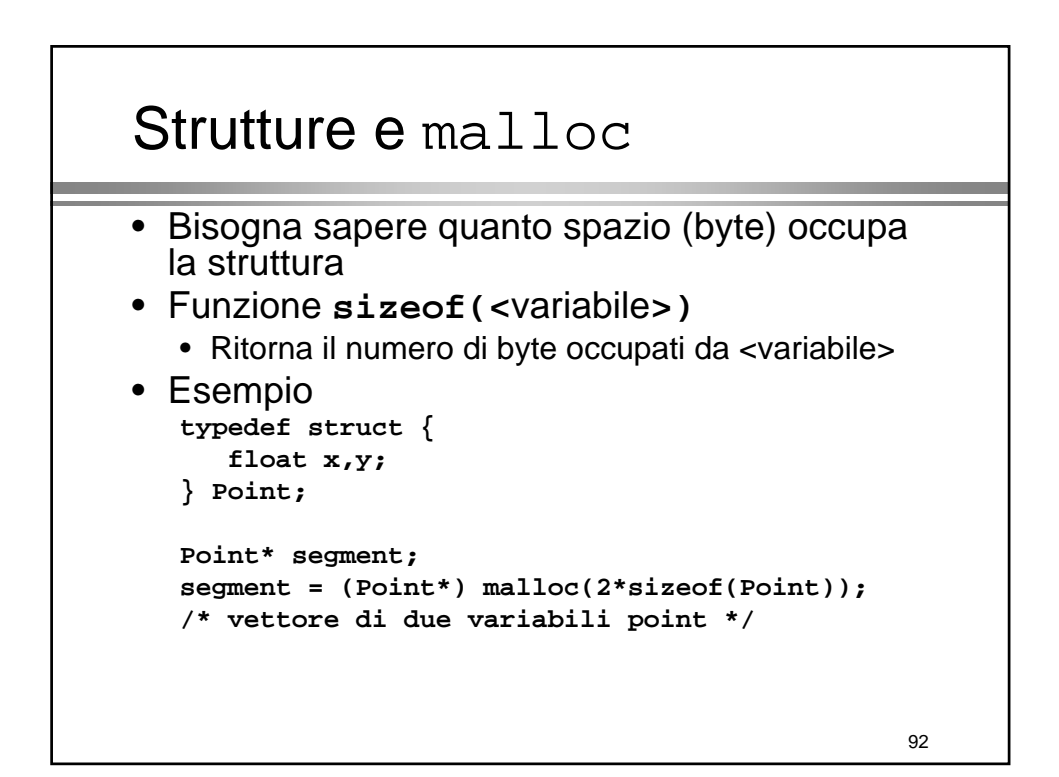

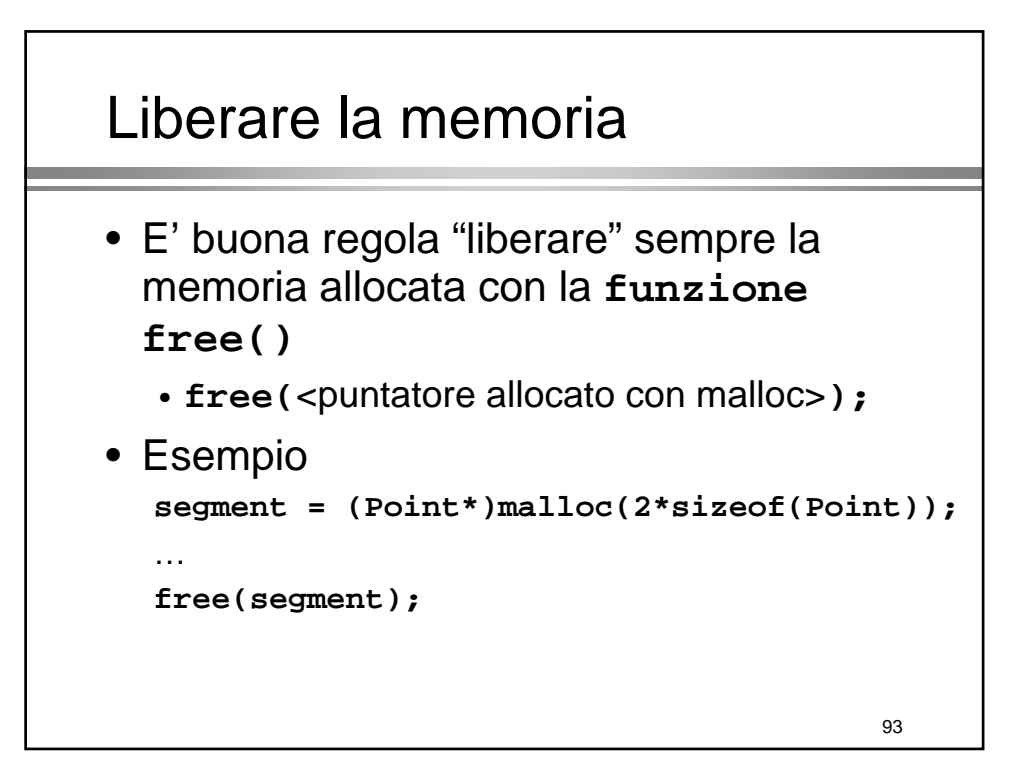

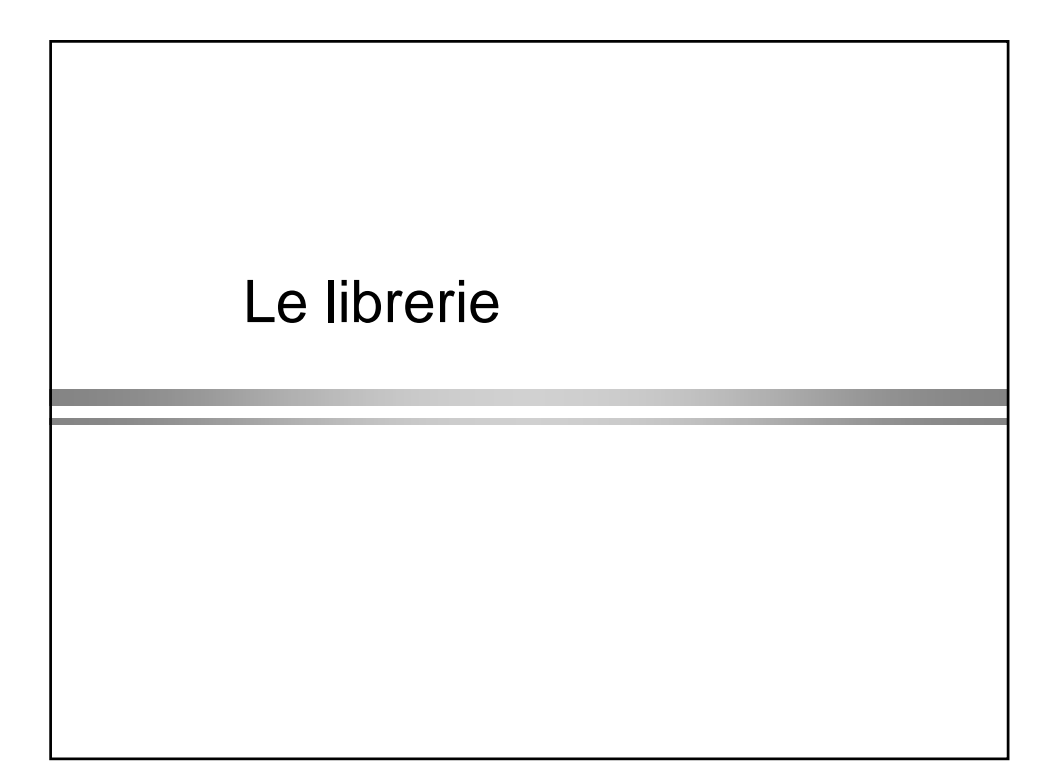

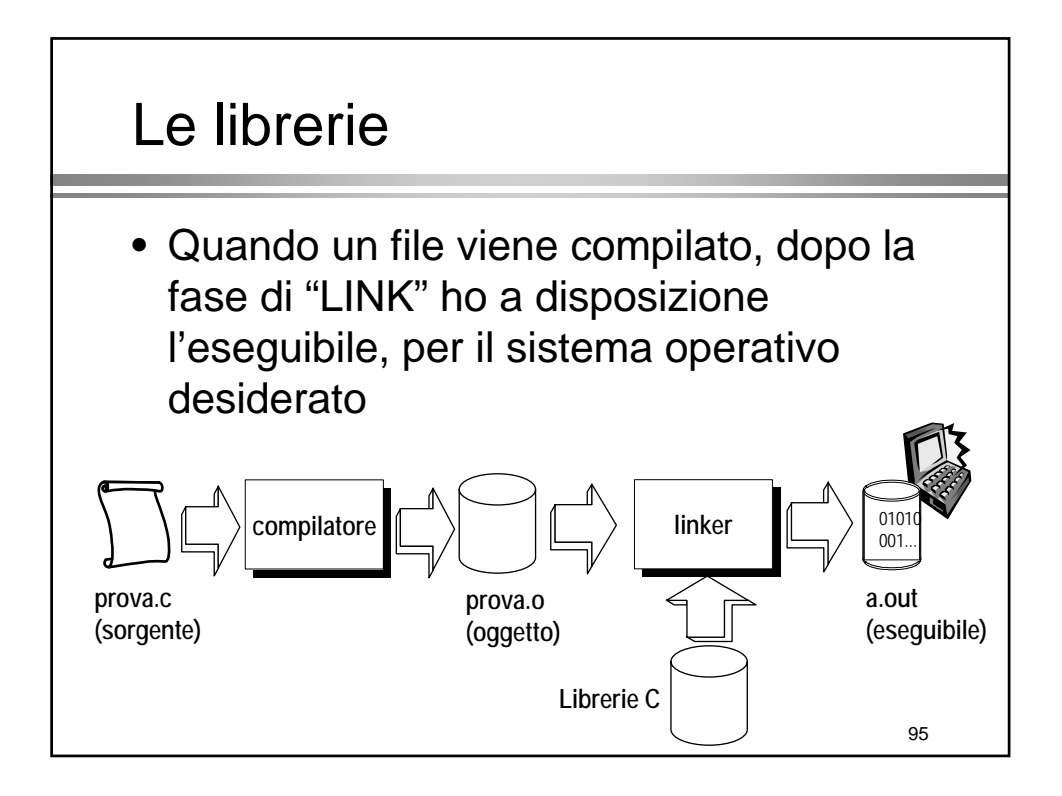

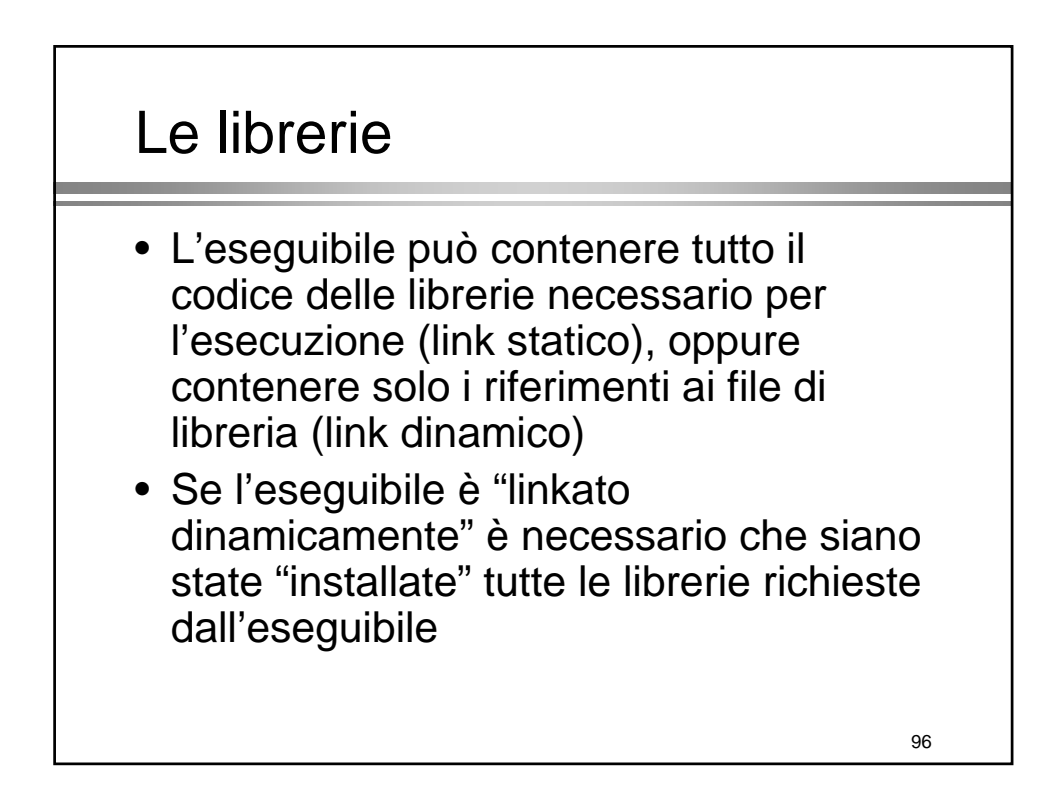

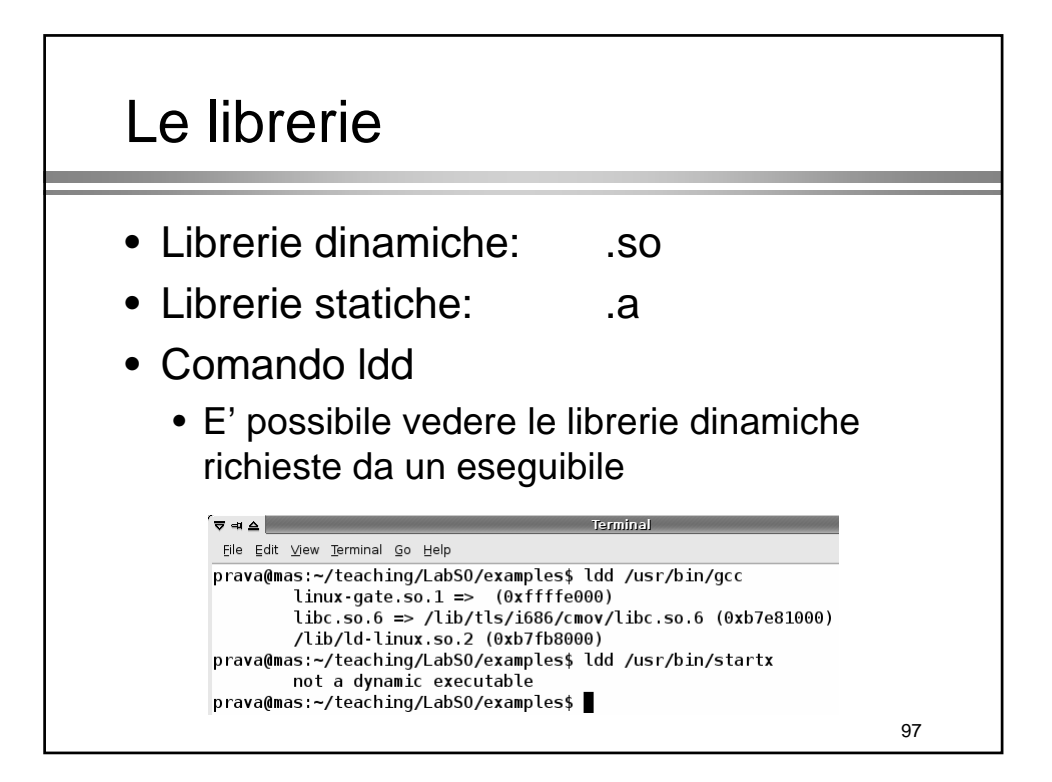

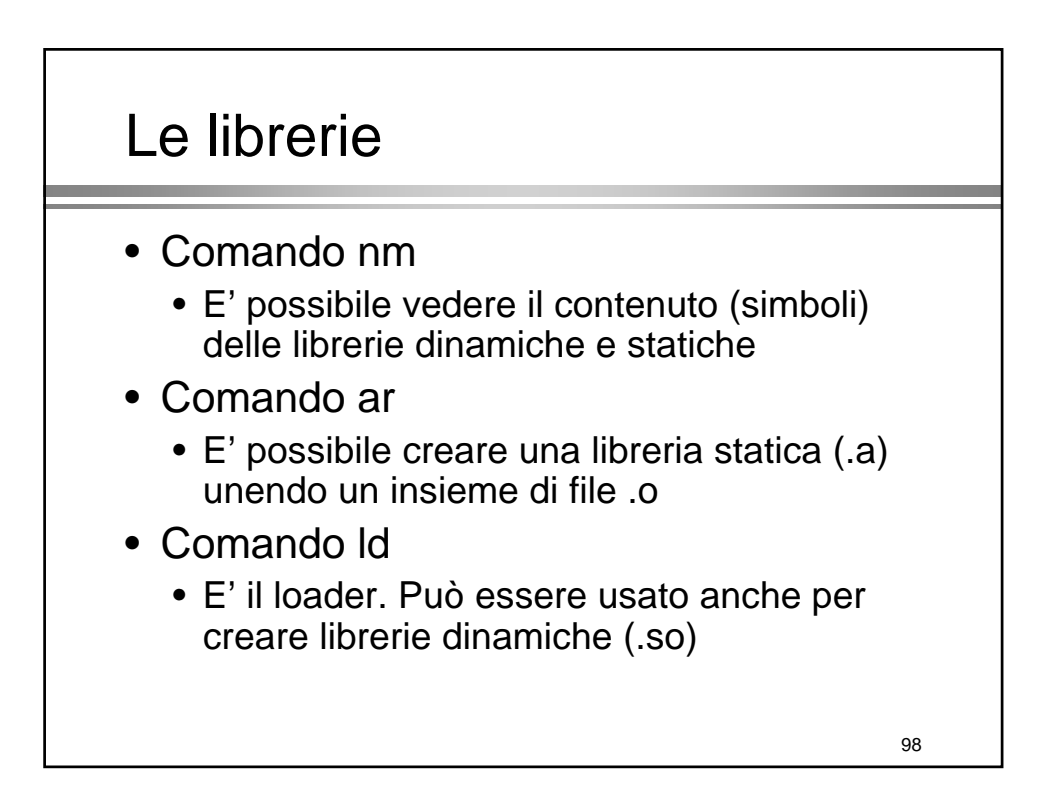

# Le librerie

- Per specificare dove si trovano le librerie esistono due sistemi di configurazione
	- /etc/ld.so.conf
	- LD\_LIBRARY\_PATH
- gcc-l<nome> specifica il link con la libreria lib<nome>.so

99

# **Compilazione**

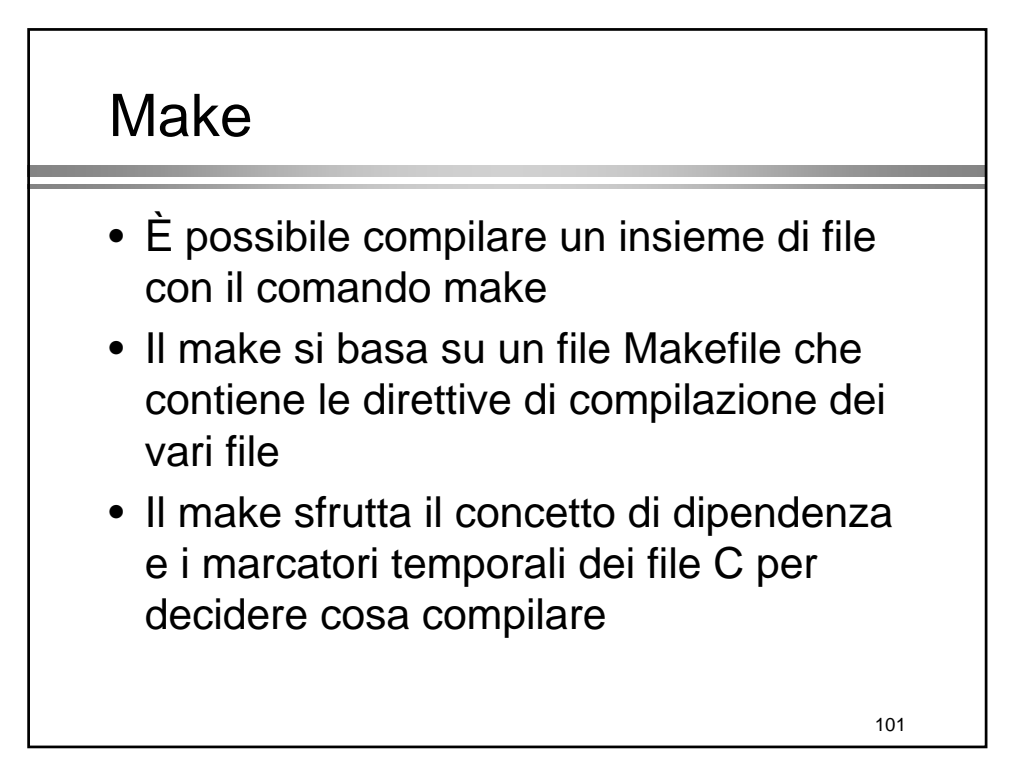

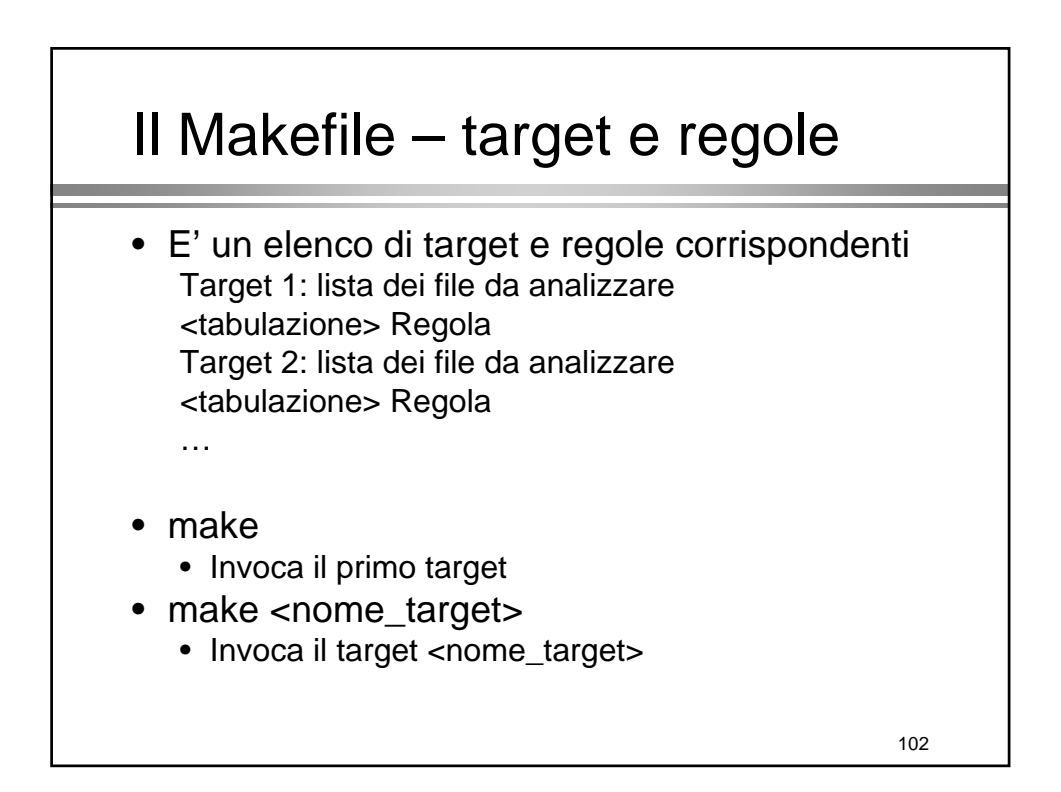

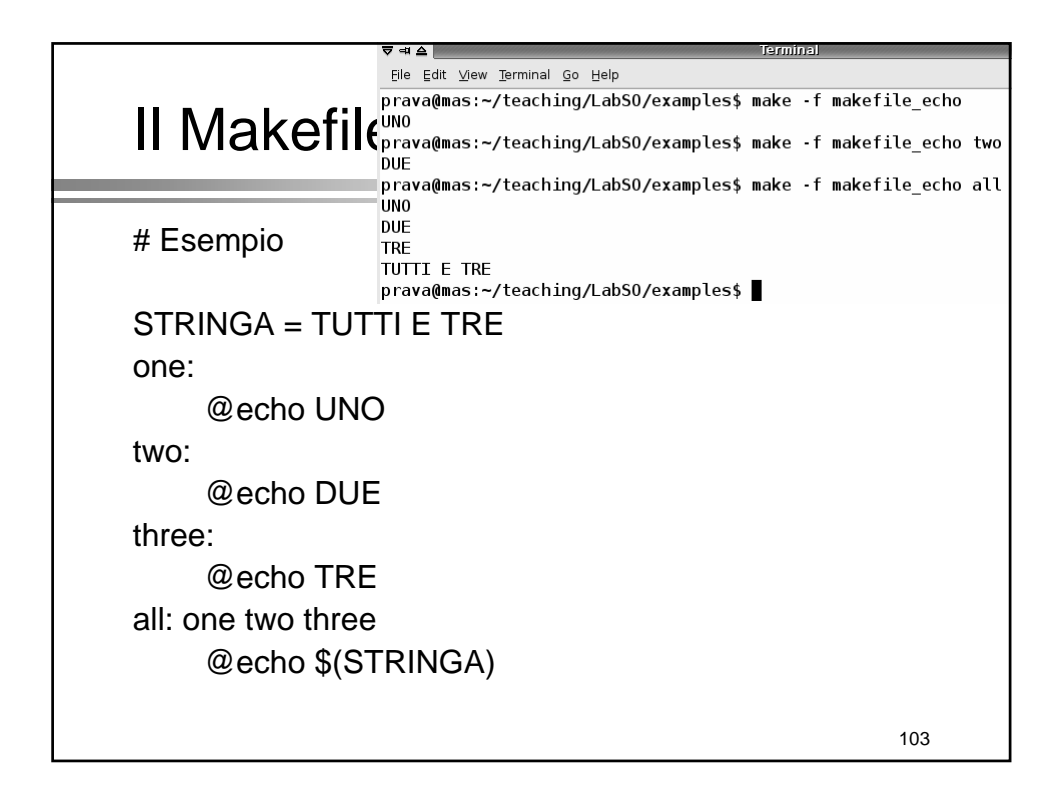

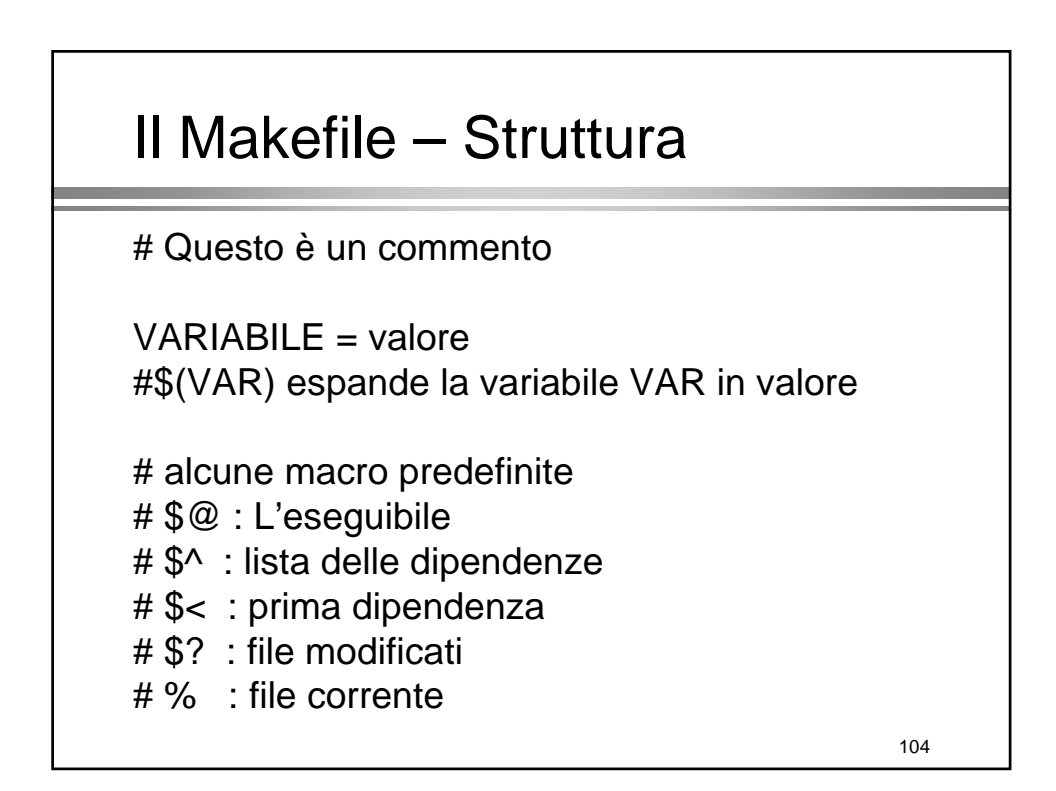

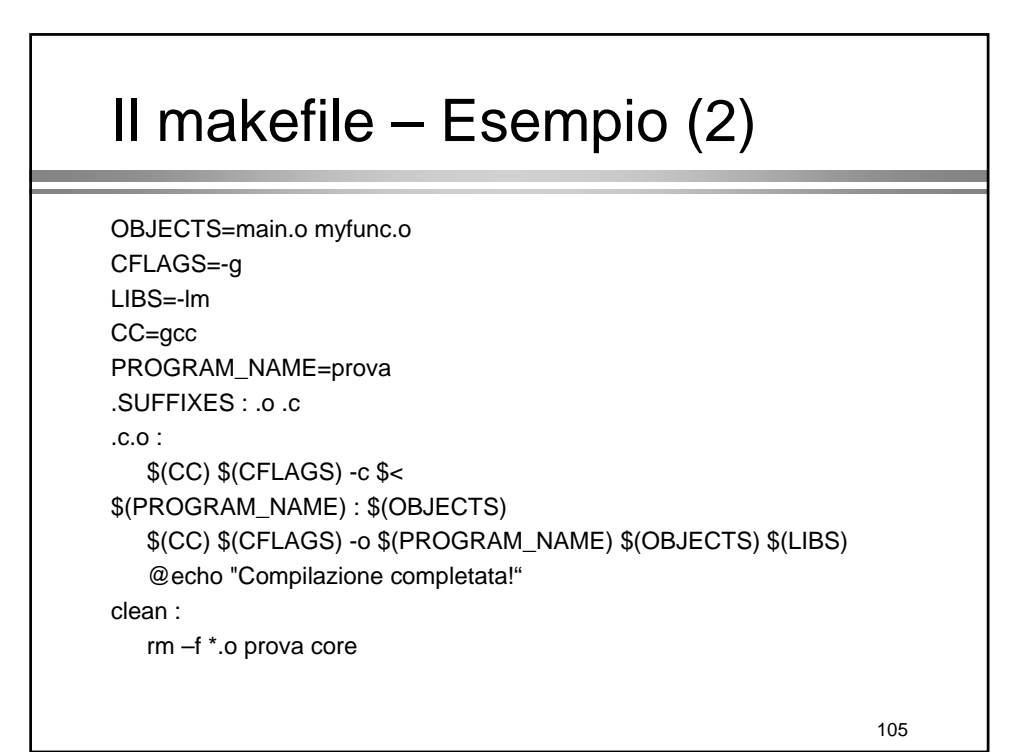

Il debugging

# Il debugging

- E' possibile eseguire/provare un programma passo/passo per analizzare errori run-time tramite un debugger
- GDB (gnu debug) è il debugger della GNU
	- Esistono numerosi front-end grafici per il GDB, il più famoso è sicuramente il DDD
- Per poter analizzare un eseguibile bisogna compilarlo con
	- gcc –g: genera le info per il debugging
	- gcc –ggdb: genera le info per il debugging GDB